## **Microarray Data Preprocessing cDNA Spotted Microarray**

國立臺灣大學 資訊所

Course: 生物資訊之統計與計算方法 2006/03/28

吳漢銘 hmwu@stat.sinica.edu.tw http://www.sinica.edu.tw/~hmwu/

> Institute of Statistical Science, Academia Sinical 中央研究院 統計科學研究所

Ξ

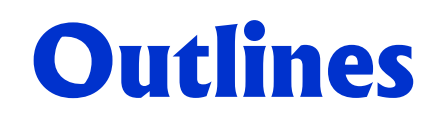

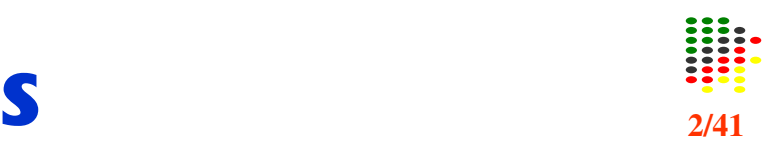

#### ത **Biological Questions** 1. Differentially expressed genes 2. Relationships between genes, tissues or treatments **Biological** 3. Classification of tissues **Verification** and and samples  $\dddotsc$ **Interpretation**  $\mathbb{C}_{\geq 0}$  Experimental Design **Microarray Experiment** 1. Target preparation 2. Hybridization **Statistical** 3. Washing **Analysis** 4. Image acquisition - Estimation - Testing Preprocessing . Clustering E Image Analysis<br>
Quantify Expre<br>
X<br>
Normalization . Classification Quality - Gene network **Quantify Expression** Filtering  $\ddotsc$ Missing Values ÌI.

#### **Contract Contract Contract Contract Contract Contract Contract Contract Contract Contract Contract Contract Co Overview**

## **Image Processing**

- $\Box$ Addressing
- $\Box$ Segmentation
- $\Box$ Information extraction

## **Diagnostic Plots**

 $\Box$  Box plots, Histogram  $\Box$ Array plot, MA plot

## **Normalization**

- $\Box$ Within-slides
- $\Box$ Between-slides
- $\Box$ Dye-swap

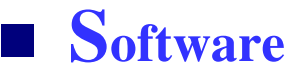

**Microarray Life Cycle**

 $\bullet$  verview  $\qquad \qquad \vdots$ ew

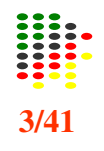

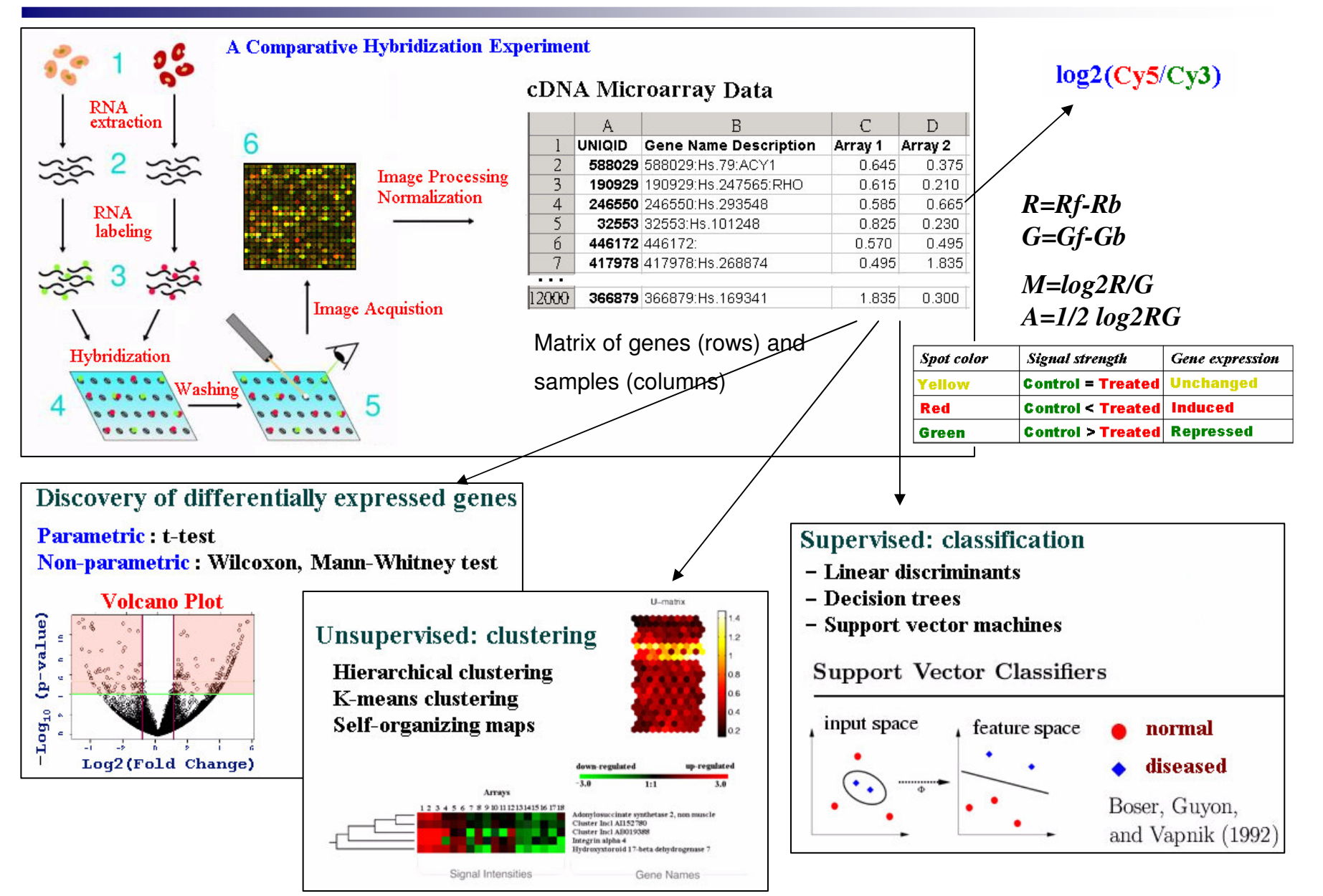

## An Example Image of a Complete Microarray  $\frac{122}{4/4}$

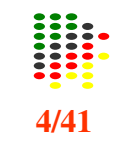

**Probe:** DNA spotted on the array, immobile substrate.

**Target:** DNA hybridized to the array, mobile substrate.

**Sector:** collection of spots printed using the same print-tip (or pin), printtip-group, pin-group, spo<sup>t</sup> matrix, grid. **Batch:** collection of slides with the same probe layout.

The terms slide or array are often used to refer to the printed microarray.

> 12x16 pattern of features in each grid

1.48 grids in <sup>a</sup> 12x4 pattern.

- 2.Each grid has 12x16 features.
- 3.Total 9216 features.
- 4.Each pin prints 3 grids.

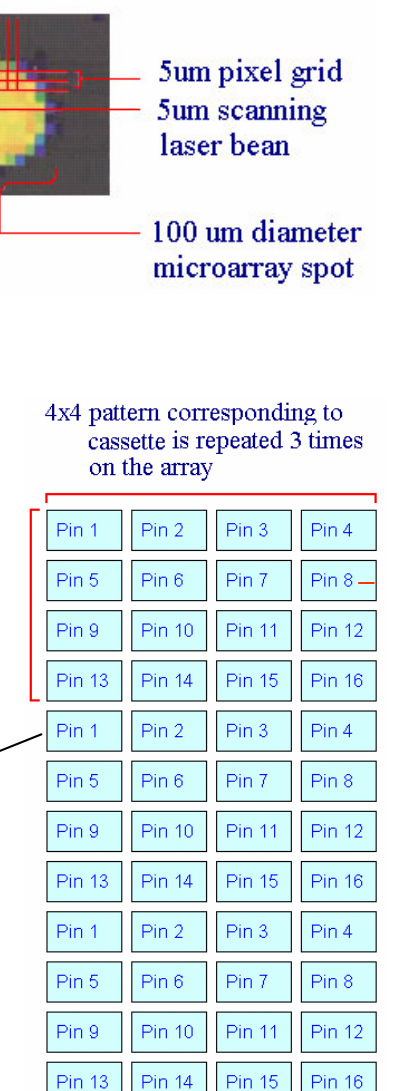

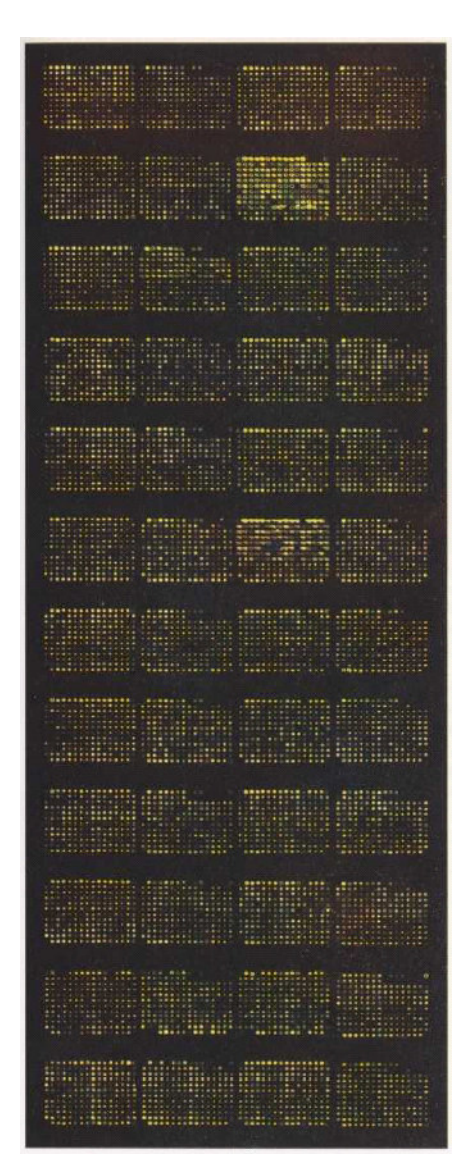

## **Image Processi**  $\mathbf{H}\mathbf{g}$  and  $\mathbf{g}$  and  $\mathbf{g}$  and  $\mathbf{g}$

### **The image of the array is the raw data.**

- П The total amount of hybridization for <sup>a</sup> spot is proportional to the *total fluorescence* generated by the spot.
- $\sim$ Spot intensity <sup>=</sup> sum of pixel intensities within the spot mask.
- **1**. Identifying the Positions of the Features: **Addressing**
- **2**. Identifying the Pixels That Comprise the Features: **Segmentation**
- **3**. Identifying the Background Pixels.
- **4**. Calculation of Numerical Information: **Information extraction**

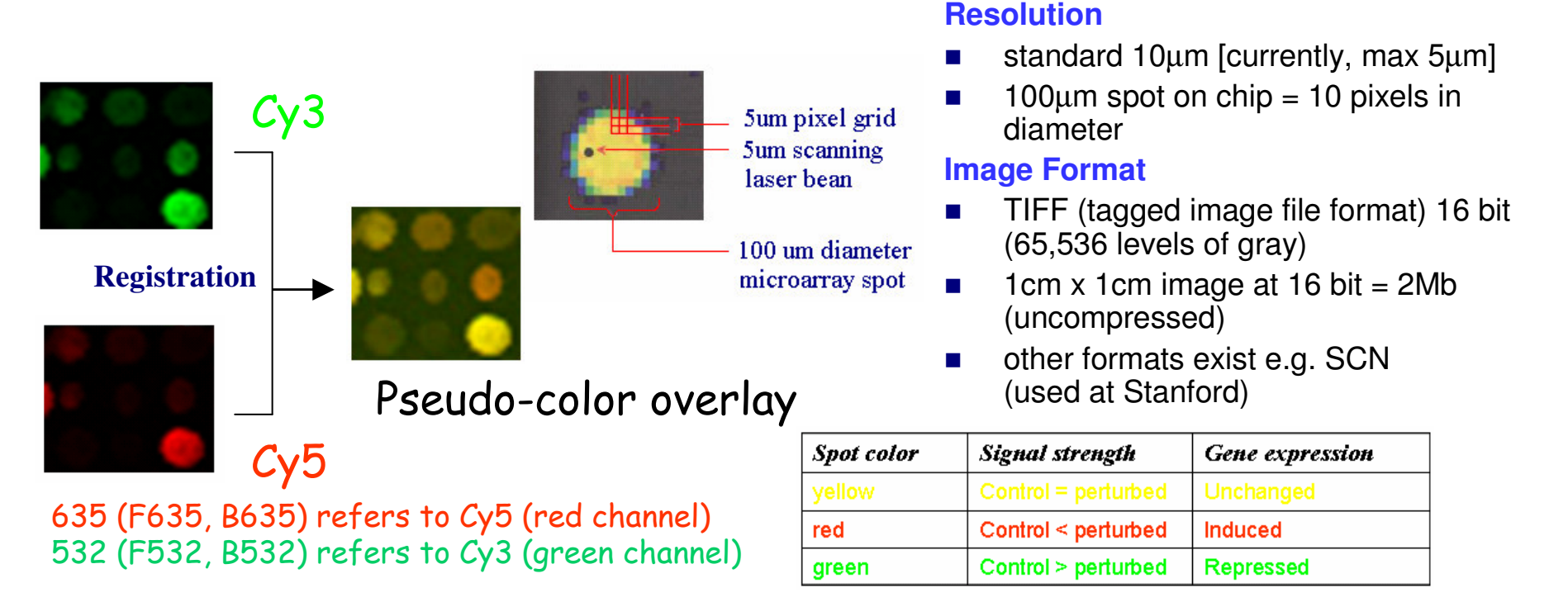

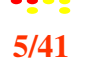

## 1. Identifying the Positions of the Features  $\frac{123}{6/41}$

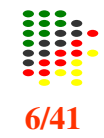

### **Addressing/Gridding**

- П The feature on most microarray are arranged in <sup>a</sup> rectangular pattern.
- П **grid**: larger spaces between the grids than between the features within each grid.
- П The grid come about because there are several pins on the cassette on the spotting robot.
- The parameters associated with the grids:
	- $\Box$  How many grids in each direction ( x and y).
	- $\Box$  How many feature per grid in each direction (x and y).
	- $\Box$ The spacing between the grids.

### **The positions and sizes of the features within each grid may not be uniform:**

 **Uneven grid positions:** this can happen if the pins are not perfectly aligned in the cassette.

 **Curve within <sup>a</sup> grid:** the glass slide is not completely horizontal or the pin has moved slightly in the cassette.

 **Uneven feature spacing:** the pins have moved slightly in the cassette or the surface of the glass is not completely flat.

 **Uneven feature size:** more or less fluid has been deposited on the glass during the manufacture of the array.

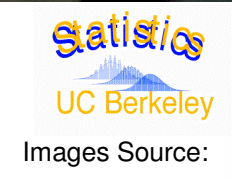

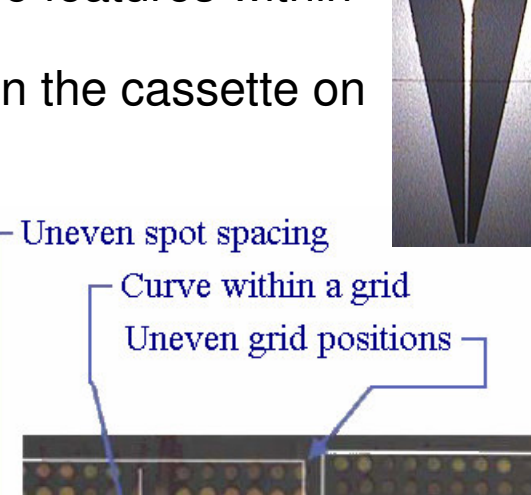

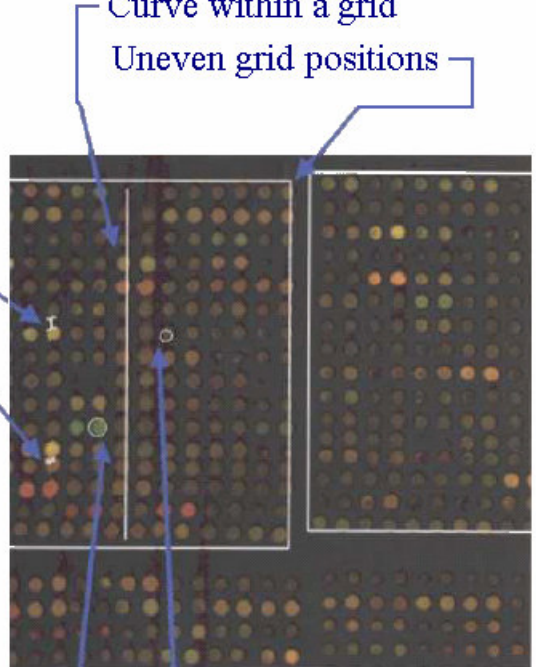

Uneven spot sizes

## $\boldsymbol{2}$ 2. Identifying the Pixels: Segmentation  $\frac{131}{7/41}$

#### **Classification of pixels as either foreground (signal) or background.**

#### $\mathbf{r}$ **Fixed Circle Segmentation**

- $\Box$  places <sup>a</sup> circle of fixed size over the region of the feature and uses all the pixels in the circle as those that form part of the feature.
- $\Box$ Problem: gives inaccurate results if the features are of different size. (most common)

#### $\mathcal{L}_{\mathcal{A}}$ **Variable Circle Segmentation**

- $\Box$ fits <sup>a</sup> circle of variable size onto the region containing the feature.
- $\Box$  resolve features of different sizes, but perform less well on irregularly shaped features.

#### $\mathcal{L}_{\mathcal{A}}$ **Histogram Segmentation**

- $\Box$  fit a circle over the region of the feature and background and then looks at a histogram of the intensities of the pixels in the feature.
- $\Box$ The brightest and dimmest pixels are not used in the quantification of feature intensity.
- $\Box$ produces reliable results for irregularly shaped features.
- $\Box$ Histogram methods can be unstable for small features if the circular mask is too large.

#### $\mathcal{L}_{\mathcal{A}}$ **Adaptive Shape Segmentation**

- $\Box$ A more sophisticated algorithm that can also resolve features with irregular shapes.
- $\Box$ The algorithm required <sup>a</sup> smaller number of seed pixels in the center of each feature to start.

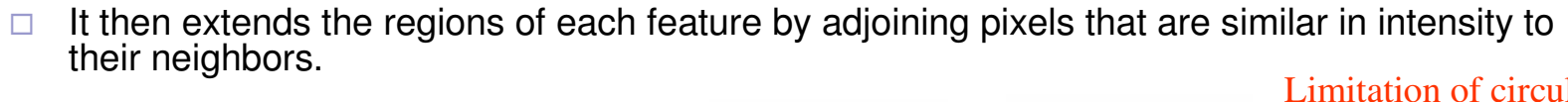

Histogram Segmentation

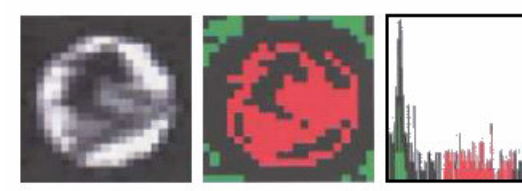

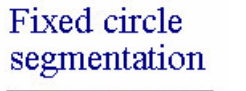

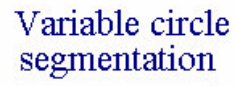

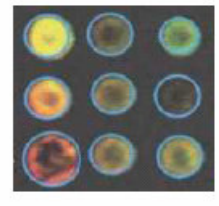

Adaptive shape segmentation

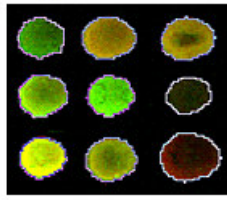

Limitation of circular segmentation

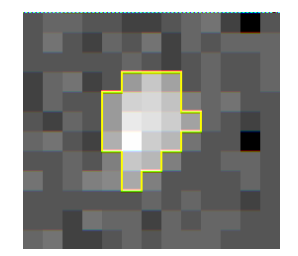

## 3. Identifying the Background Pixels

 $\mathcal{L}_{\mathcal{A}}$ 

П

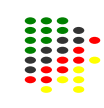

u The signal intensity of a feature includes contributions from non-specific hybridization and other fluorescence from the glass.

 $\sim$ ■ It is usual to estimate this fluorescence by calculating th ebackgro undsig nal frompix elsthat are near feature but are not part of any feature.

#### **1. Local Background**

- $\mathcal{L}_{\mathcal{A}}$ Focusing on small regions surrounding the spot mask.
- $\mathcal{L}_{\mathcal{A}}$ Median (mean) of pixel values in this region.
- $\mathcal{L}_{\mathcal{A}}$ By not considering the pixels immediately surrounding the spots, the background estimate is less sensitive to the performance of the segmentation procedure

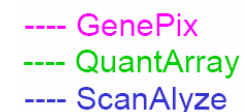

#### GenePix Pro6.0

#### **background pixels**

2-pixel exclusion region

feature pixels

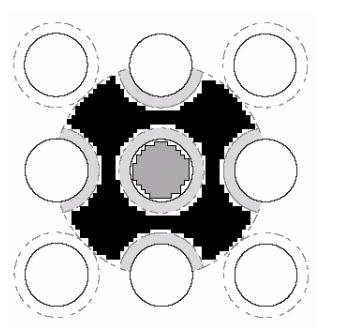

#### **2. Mo r p h olo gic al Opening**

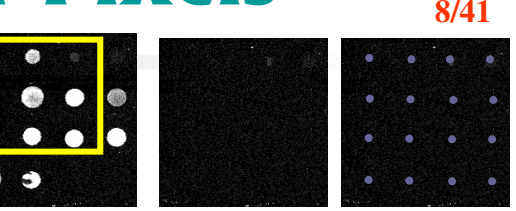

T h e im a g e is pro b e d with a structuring element, here, a square with side length about twice the spot to spot distance.

- Г M orp h olo gic al o p e nin g: **ero sio n follo w e d b y dilatio n.**
- Г Erosion (Dilation): the eroded (dilated) value at a pixel x is the minimum (maximum) value of the image in the window defined by the structuring element when its origin is at x.
- Г Done separately for the red and green images.
- Produces an image of the estimated background for the entire Г slide.OPENING CLOSING

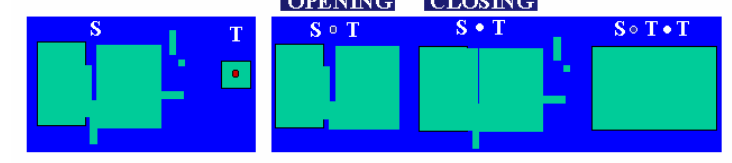

#### **3. Constant Background**

- Global method which subtracts a constant background for all s p ots.
- $\mathbf{r}$ Some evidence that the binding of fluorescent dyes to 'negative control spots' is lower than the binding to the glass slide
- $\mathcal{L}_{\mathcal{A}}$ More meaningful to estimate background based on a set of negative control spots
- $\blacksquare$ **If no negative control spots : approximation of the** average background = third percentile of all the spot foreground values

#### **4. No Background Adjustment**

Probably not accurate, but may be better than some forms of local ḃackground determination!

## **Morphological Opening and Closing**

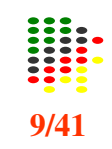

#### 外形影像處理

#### 浸蝕運算 (Erosion)

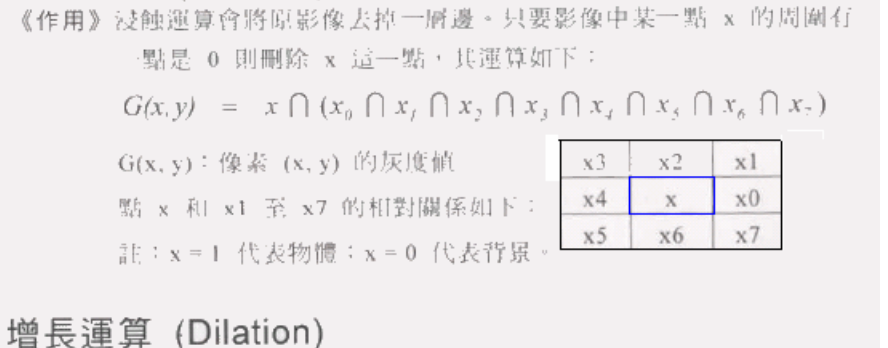

#### 《作用》增長運算會將原影像長一層邊。只要影像中某一點 x 的周圍有一 點是 1 則輸出 1,其運算如下:  $G(x, y) = x \cup (x_{\theta} \cup x_{\iota} \cup x_{\iota} \cup x_{\iota} \cup x_{\iota} \cup x_{\iota} \cup x_{\iota} \cup x_{\iota} \cup x_{\iota})$  $G(x, y)$ : 像素  $(x, y)$  的灰度值 註: x = 1 代表物體; x = 0 代表背景。

#### 開閉運算 (Opening and Closing)

《作用》開運算為連續 N 次浸蝕運算後再加上 N 次增長運算: 閉運算為連續 N 次增長運算後再加上 N 次浸蝕運算。 開運算可將影像中藕斷絲連的物體切開; 閉運算則可補滿影像物體之間的細縫

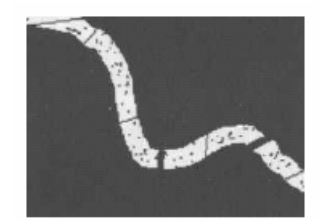

(a) original image

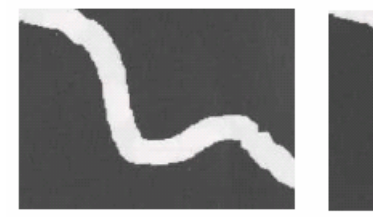

(b) 2 Dilation

 $(c)$  2 Erosion of  $(b)$ 

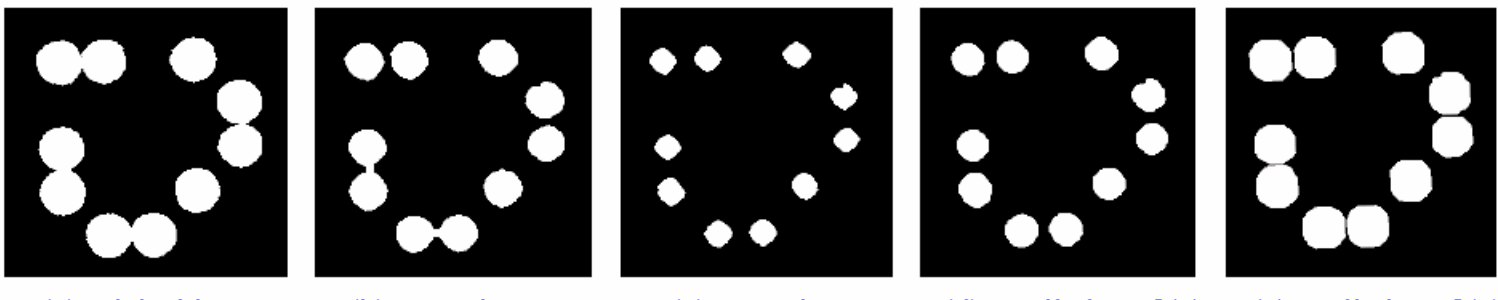

(a) original image

(b) 2 Erosion

(c) 5 Erosion

(d) 2 Dilation of  $(c)$ 

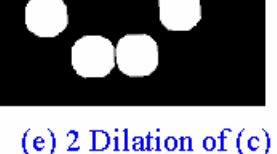

## **4. Calculation of Numerical Information**  $\frac{137}{10/41}$

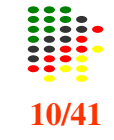

- L Image-processing software will typically provide <sup>a</sup> number of measures:
	- □ Signal mean, Background mean, Signal median, Background median.
	- □ Signal standard deviation, Background standard deviation.
	- □ Diameter, Number of pixels.
	- $\Box$  Flag: a variable that is 0 if the feature is good, and will take different values if the feature is not good.
- $\mathcal{L}_{\mathcal{A}}$  **First important**: the measure of hybridization intensity for each feature.
	- $\Box$  It is preferable to use the median over the mean.
	- $\Box$  Median is more robust to outlier pixels than the mean: <sup>a</sup> small number of very bright pixels (arising from noise) have the potential to skew the mean, but will leave the median unchanged.
- **Contract Second important**: signal standard deviation is used as <sup>a</sup> quality control for the array in two different ways.
	- $\Box$  As measure of quality control of the feature. If the standard deviation of a feature is greater than say 50% of the median intensity, the feature could be rejected as substandard.
	- $\Box$  To determine whether an array is saturating. The problem with saturated features is that we do not know the true intensity of the feature, and so it is not possible to use such features as part of <sup>a</sup> quantitative analysis of gene expression.
- $\mathcal{L}_{\text{max}}$  **Third important**: flag
	- $\Box$  Bad feature: the pixel standard deviation is very high relative to the pixel mean.
	- □ Negative feature: the signal of the feature is less than the signal of the background.
	- □ Dark feature: the signal of the feature is very low.
	- $\Box$  Manually flagged feature: the user has flagged the feature using the image-processing software.

Background

Signal

# **Quality Measurements**

#### × **Spot Quality**

- $\Box$ **Brightness**: foreground/background ratio.
- $\Box$ **Uniformity**: variation in pixel intensities and ratios of intensities within spot.
- $\Box$ **Morphology**: Spot size, area, perimeter, circularity.
- $\Box$  Identification of "**bad spot**" (spots with no signal). Percentage of automatically flagged spots.
- $\Box$ **Background spatial variation**: variance of background median
- □ **Median signal intensity** for (1) empty, negative and positive controls spots. (2) difference between negative and positive spots.

#### L **Array Quality**

- -**Controls variation:** variance of replicated control
- $\Box$ Correlation between spot intensities.
- $\Box$  Percentage of spots with no signals.
- -Distribution of spot signal area.
- $\Box$ Range of intensities

#### $\mathcal{L}_{\mathcal{A}}$ **Ratio (2 spots combined)**

- $\Box$  **Signal to Noise ratio**: log2(fg.median / bg.median) **GenePix:**
	- (Cy5FG.median Cy5BG.median)/ Cy5BG.SD
- □ Difference in PMT value
- - Amount of normalization adjustment: M value adjustment at 25, 50, 75 percentile of A values.

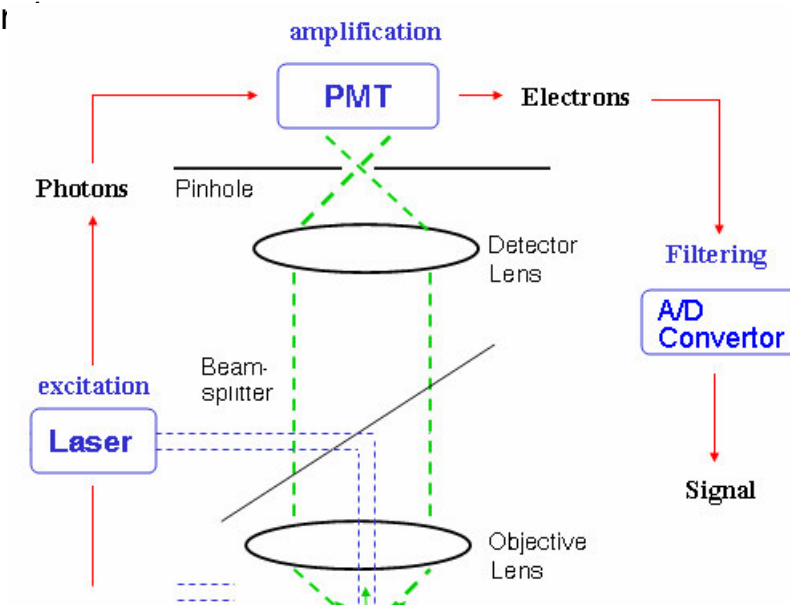

Dye

#### Photomultipliers tubes

Glass Slide

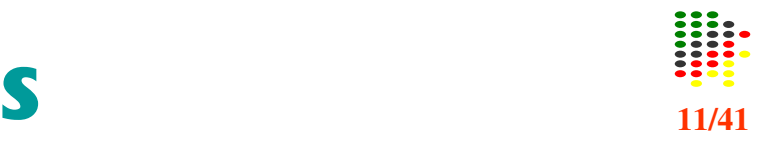

# **Example from GenePix**

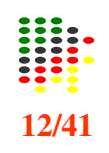

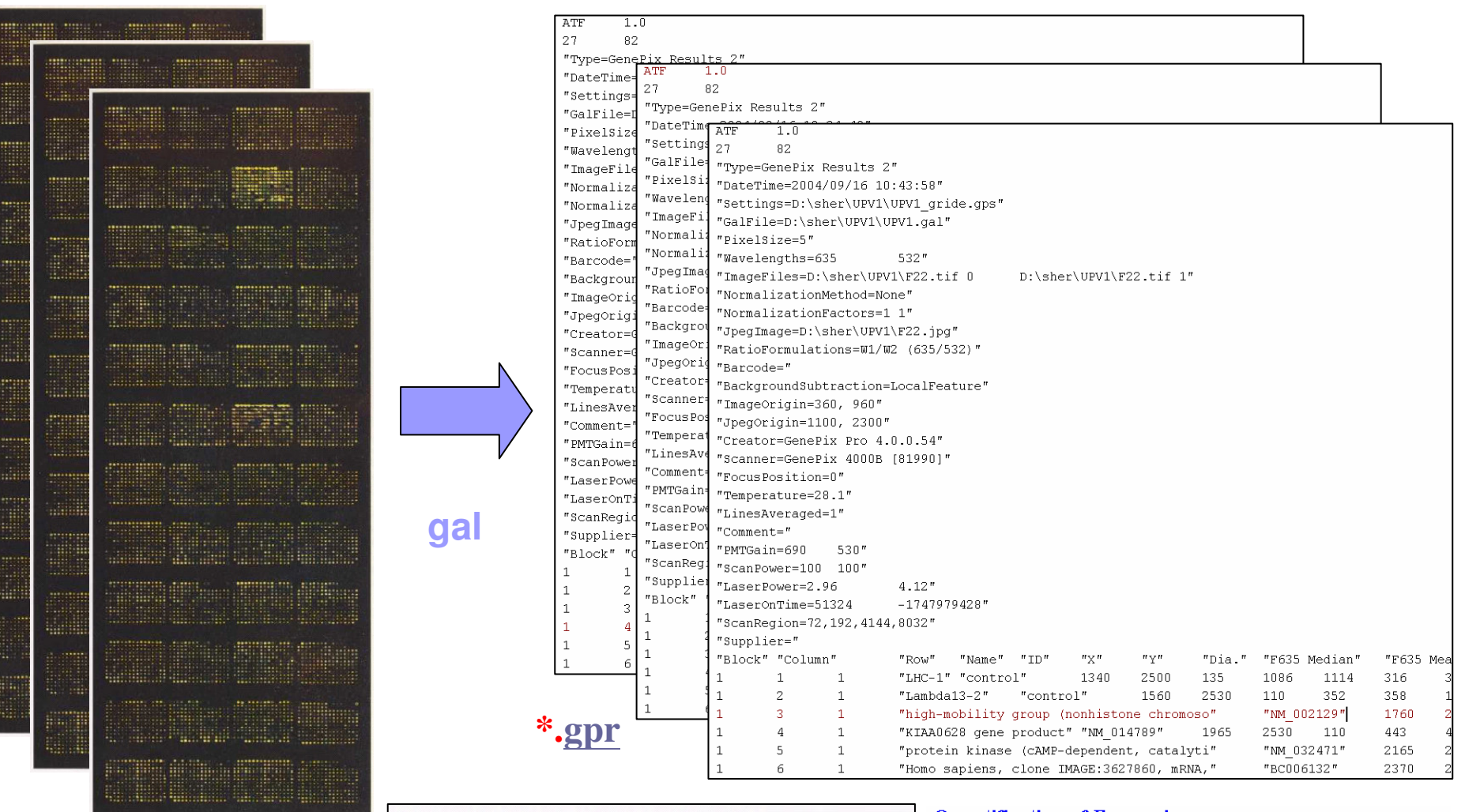

- F635 Median: the median feature pixel intensity at wavelength #1  $(635 \text{ nm})$ .
- B635 Median: the median feature background intensity at wavelength #1 (635 nm).

\*.tif

- F532 Median: the median feature pixel intensity at wavelength #2  $(532 nm).$
- B532 Median: the median feature background intensity at wavelength #2 (532 nm).

#### **Quantification of Expression**

Red intensity (Cy5) =  $Rfg - Rbg$ Green intensity  $(Cy3) = Gfg - Gbg$ 

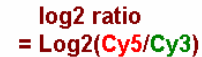

# **Practical Problems**

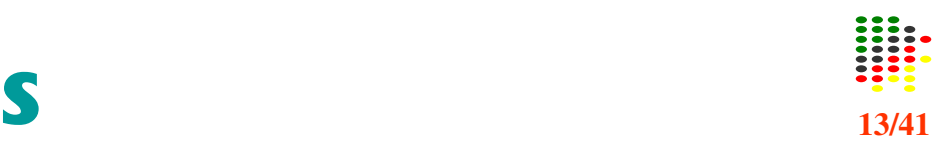

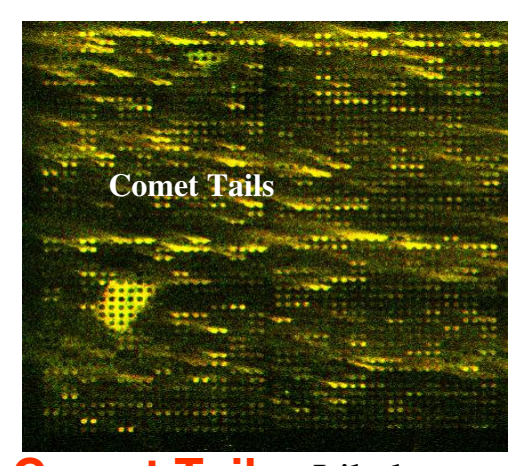

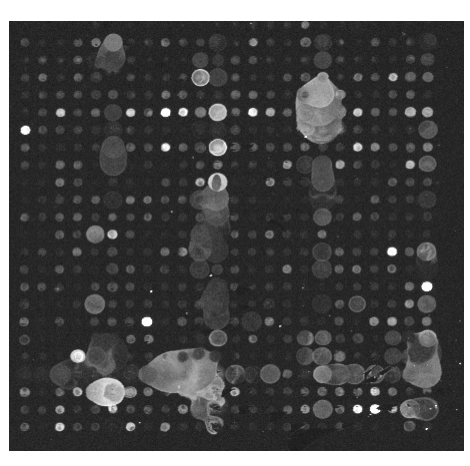

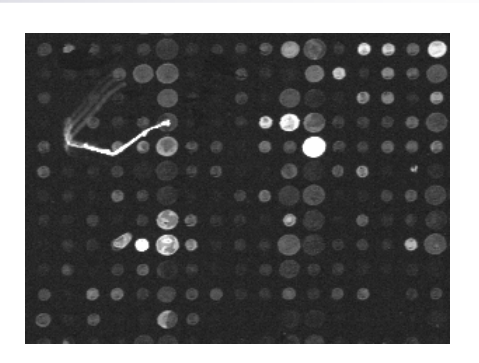

**Dust**

More…

http://www.corning.com/lifesci ences/technical \_ information/t echdocs/troubleshootingUltra GAPS \_ ProntoReagents.asp

http://www.asperbio.com/FAQ .htm

**Comet Tails:** Likely caused by insufficiently rapid immersion of the slides in the succinic anhydride blocking solution.

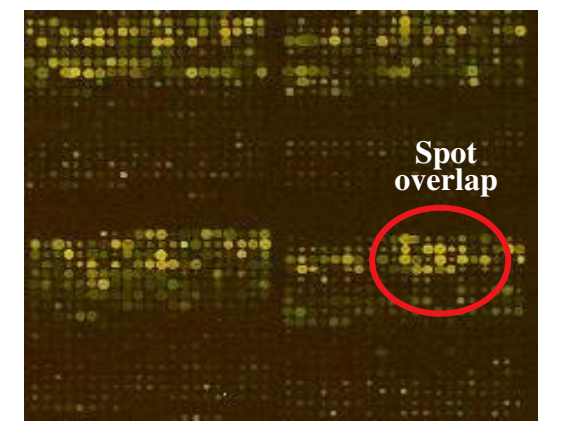

**Spot overlap:** Likely cause: too much rehydration during pos<sup>t</sup> - processing.

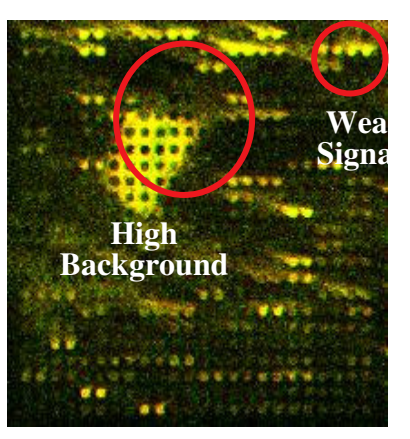

- 2 likely causes:
- Insufficient blocking.
- Precipitation of the labelled

Source: Yang et al. (2000), TR 584, Statistics, UC-Berkeley.

Microarray Protocols http://www.zmdb.iastate.edu/zmdb/microarray/protocols.html

# Data Cleaning and Transformation

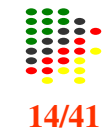

#### Ensure that the data is of high quality and suitable for analysis.

#### **Removing Flag g edFeatures**

- $\blacksquare$ Remove flagged features from the data set. (Sometimes removing potentially valuable data)
- $\blacksquare$ Refer back to the original image of every flagged feature and to identify the problem that has resulted in flagging. (Require time and resources, not practical)

#### **Backgro undSubtraction**

- $\mathbf{m}$ The background signal is thought to represent the contribution of **non-specific hybridization** of labeled target to the glass, as well as the natural fluorescence of the glass slide itself.
- **COL** Deal with negative signal:
	- $\Box$ Remove these features from the analysis (most common approach) the high background is taken to represent a local problem with that array, regarded as unreliable.
	- $\Box$ Use the lowest available signal-intensity measurement as the background subtracted intensity (typically value 1). idea behind: represents a gene with no or very low expression, and so the lowest value available used.
	- $\Box$ Estimate the true fe ature intensity (B ay esian). Assume: true feature intensity is higher than the background intensity, and so the high background represents some type of exp erimental error.

#### **T a kin g L o g arith m**

- П The objective of log transformation:
	- $\Box$ There should be a reasonably even spread of features across the intensity range.
	- $\Box$ The variability should be constant at all intensity levels.
	- $\Box$ The distribution of experimental errors should be approximately normal.
	- $\Box$ The distribution of intensities should be approximately bell-shaped.
- $\mathcal{L}_{\mathcal{A}}$ Other transformation can be applied: aim at ensure the variability is constant at all intensity level.
- $\blacksquare$ Logarithm of base 2
	- $\Box$ The ratio of the raw Cy5 and Cy3 intensities is transformed into the difference between the logs of the intensities of the Cy5 and Cy 3 channels.
	- $\Box$ 2-fold up-re gulate d g enes corresp ond to a lo g ratio of +1.
	- $\Box$ 2-fold d o wn-re gulate d g enes corresp ond to a lo g ratio of -1.
	- $\Box$ Genes are not differentially expresse d ha vea lo g ratio of 0.
	- $\Box$ The log ratios have a natural symmetry, which reflects that biology and is not present in the raw fold difference.

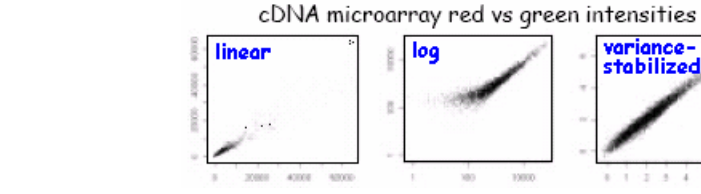

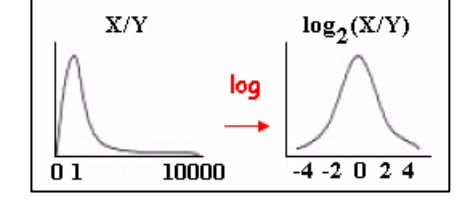

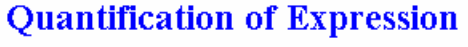

Red intensity  $(Cv5) = Rfa - Rba$ Green intensity  $(Cy3) = Gfg - Gbg$  log2 ratio

## **Diagnostic Plots**

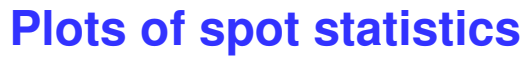

e.g. Red and green log-intensities, Intensity log ratio M, Average logintensities A,…

### **Stratify plots**

according to layout parameters, e.g. print-tip group, plates,…

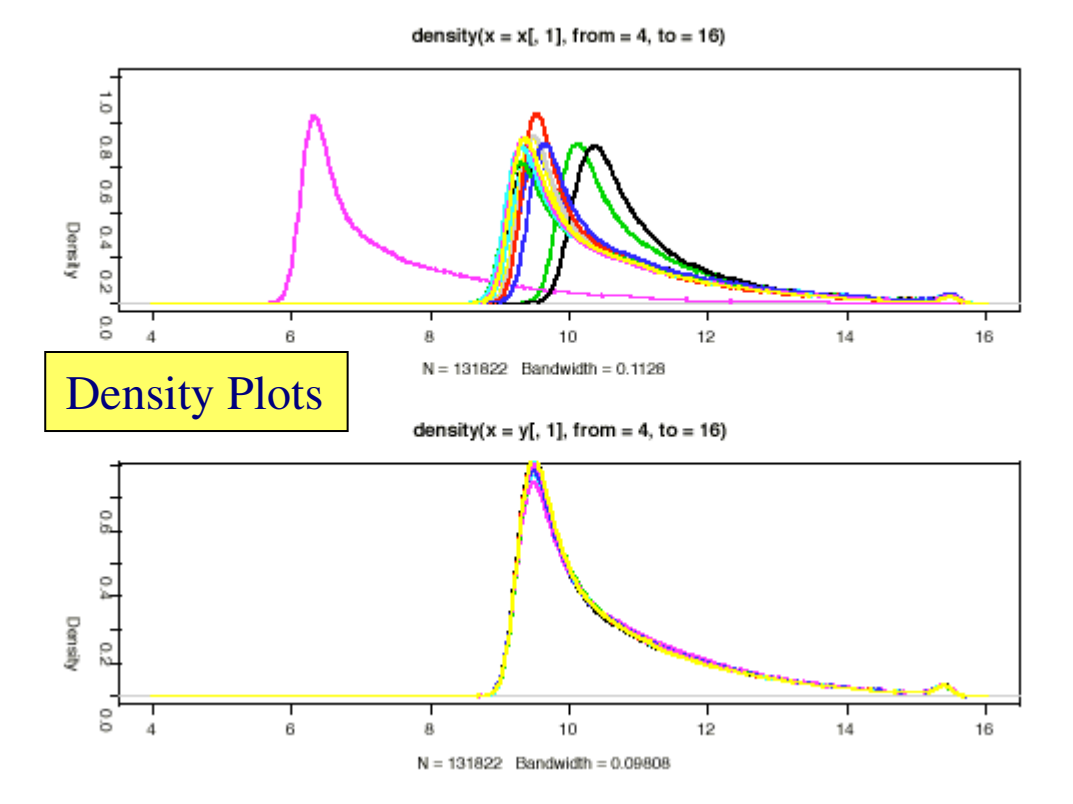

## Box Plots

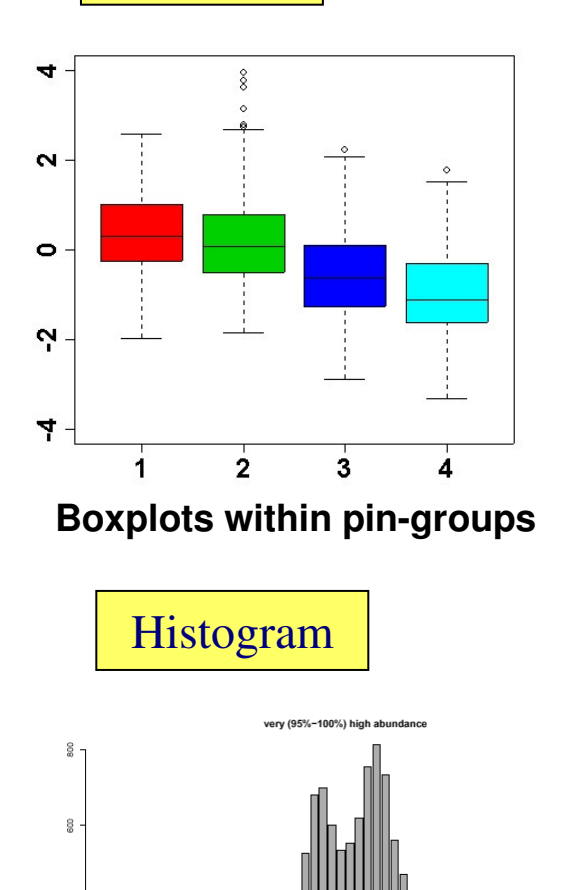

 $\frac{8}{2}$ 

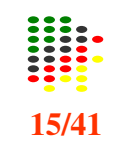

# **Box Plots**

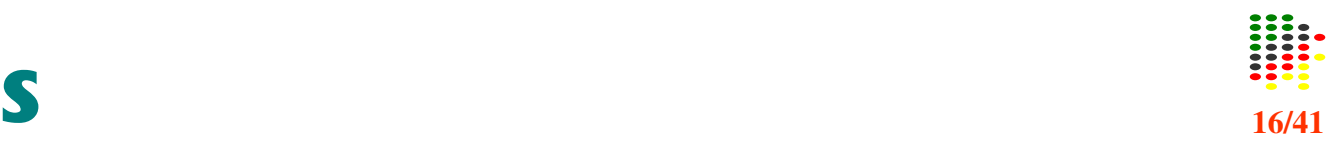

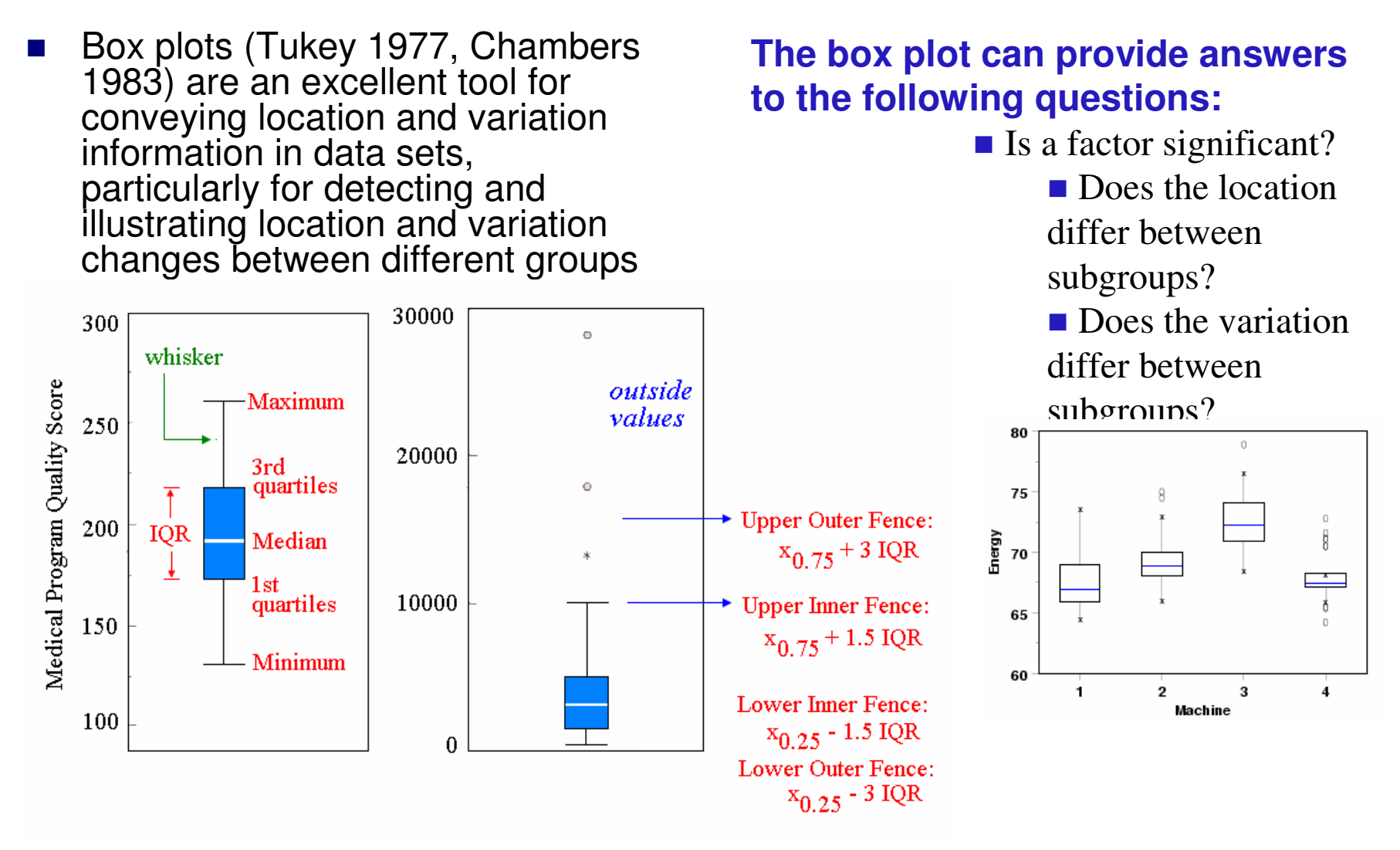

Further reading: http://www.itl.nist.gov/div898/handbook/eda/section3/boxplot.htm

- П 1/2h adjusts the height of each bar so that the total area enclosed by the entire histogram is 1.
- $\blacksquare$  The area covered by each bar can be interpreted as the probability of an observation falling within that bar.

### **Disadvantage for displaying <sup>a</sup> variable's distribution:**

- П selection of rigin of the bins.
- H. selection of bin widths.
- $\mathcal{L}_{\mathcal{A}}$  the very use of the bins is <sup>a</sup> distortion of information because any data variability within the bins cannot be displayed in the histogram.

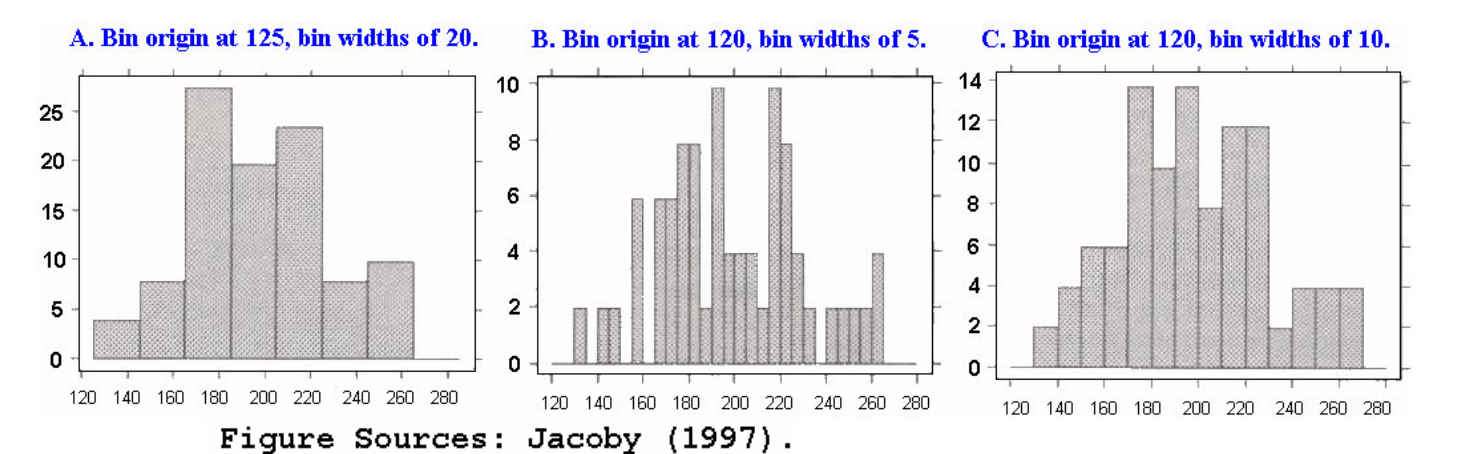

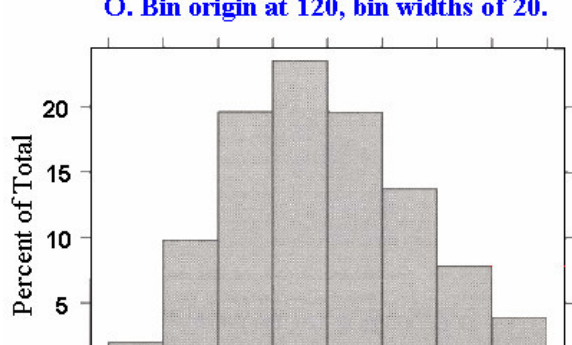

160 180 200

Medical Program Quality Score

220 240 260

280

 $\Omega$ 

120

140

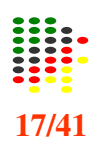

## Histogram **17/41**

O. Bin origin at 120, bin widths of 20.

# Array Image

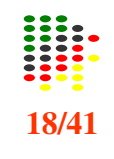

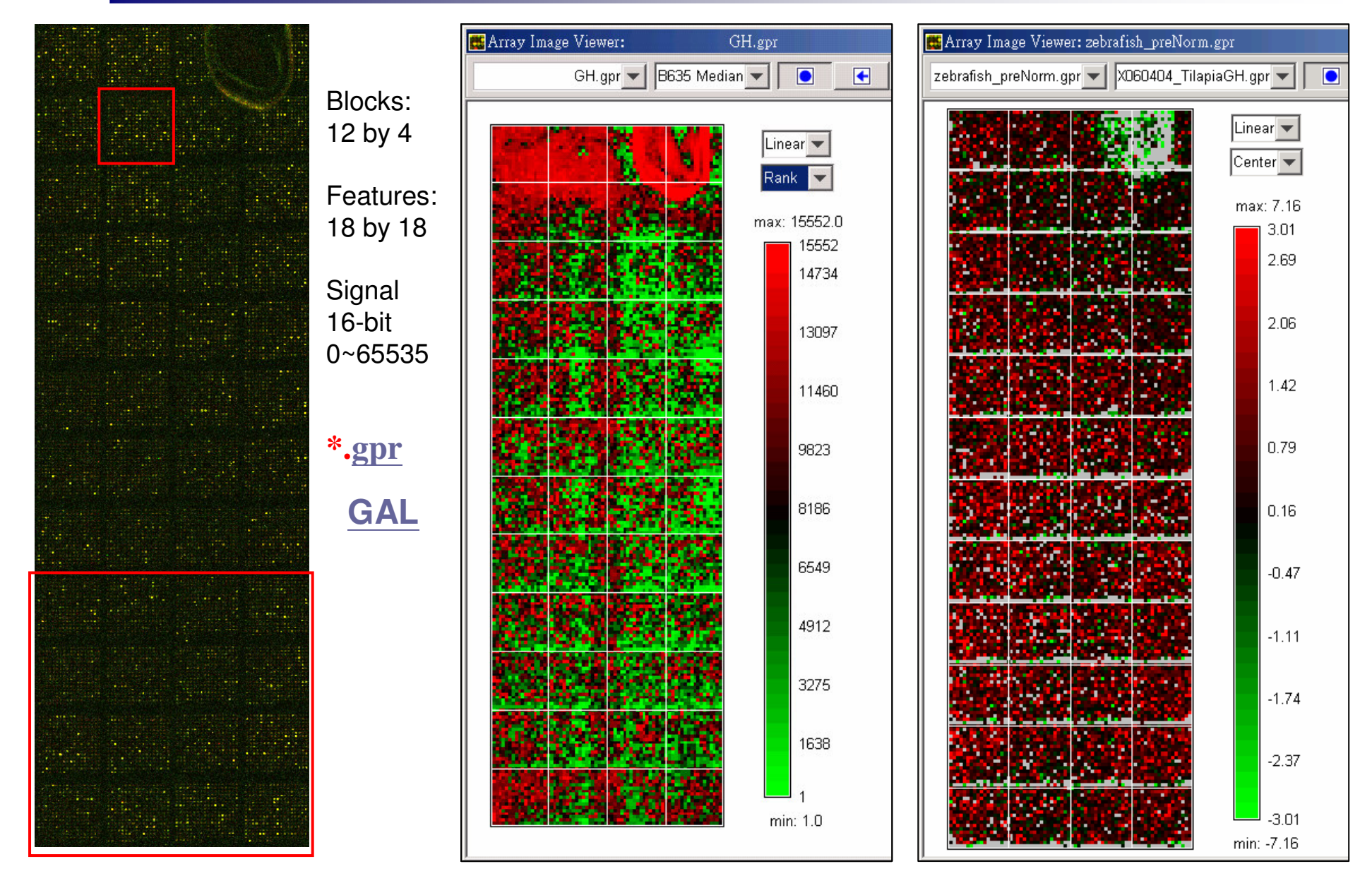

## **Boxplots and Pin-group Effects** æ

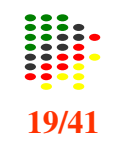

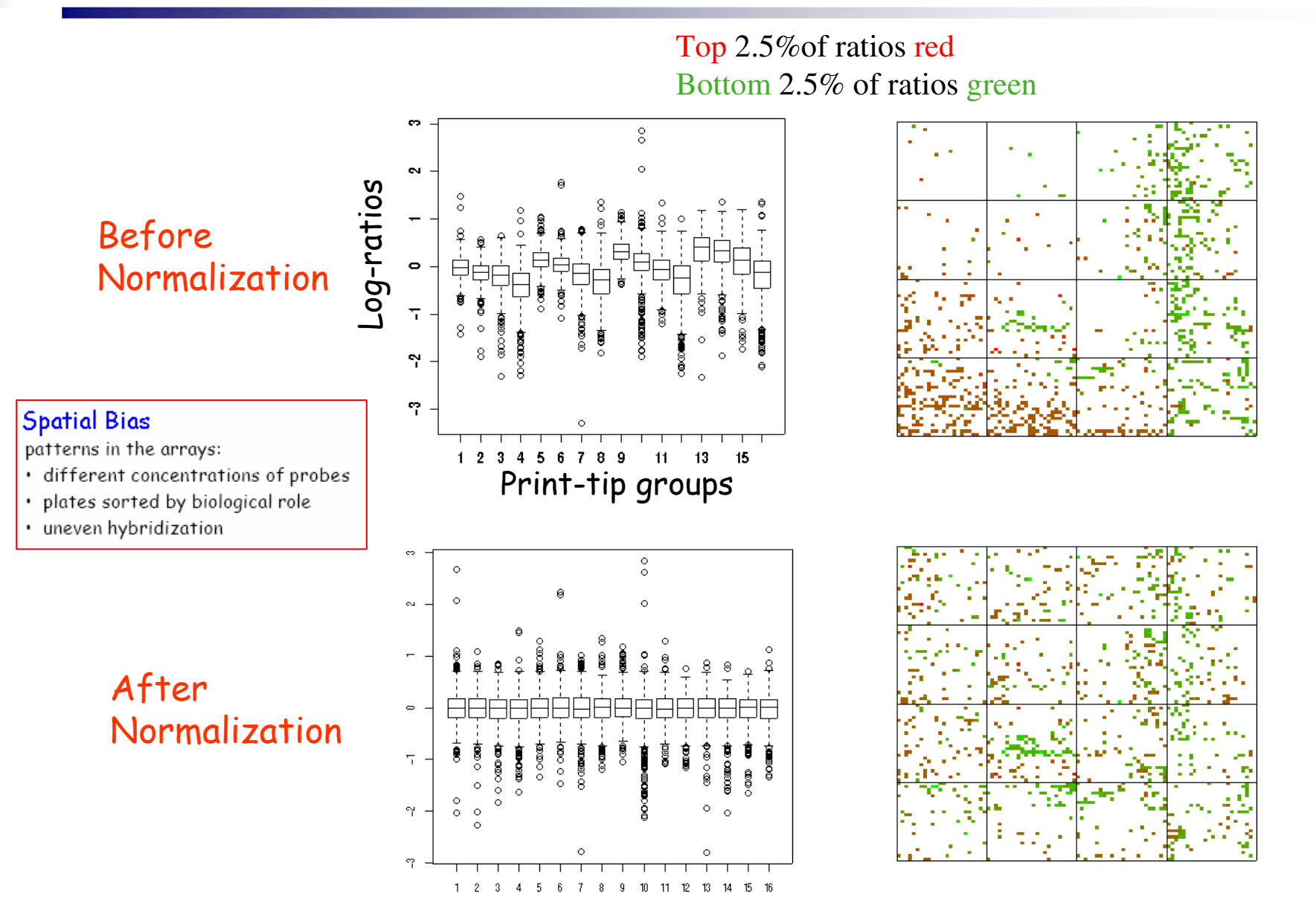

## **Scatterplot and MA plot**

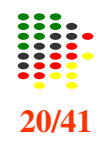

#### $\blacksquare$ **Features of scatter plot**

- $\Box$  the substantial correlation between the expression values in the two c o n ditio n s b ein g c o mp are d.
- $\Box$ □ the preponderance of low-intensity values. (the majority of genes are<br>expressed at only a low level, and relatively few genes are expressed at a hig h le vel)
- П **Goals:** to identify genes that are differentially regulated between two experimental conditions.
- H **Outliers in lo g arit hmscale**
	- $\Box$ spreads the data from the lower left corner to a more centered distribution in which the prosperities of the data are easy to analyze.
	- $\Box$  easier to describe the fold regulation of genes using a log scale. In log2 space, the data points are symmetric about 0.

#### MA plots (Dudoit et al. 2002) can show the intensity-dependant ratio of raw **microarray data.**

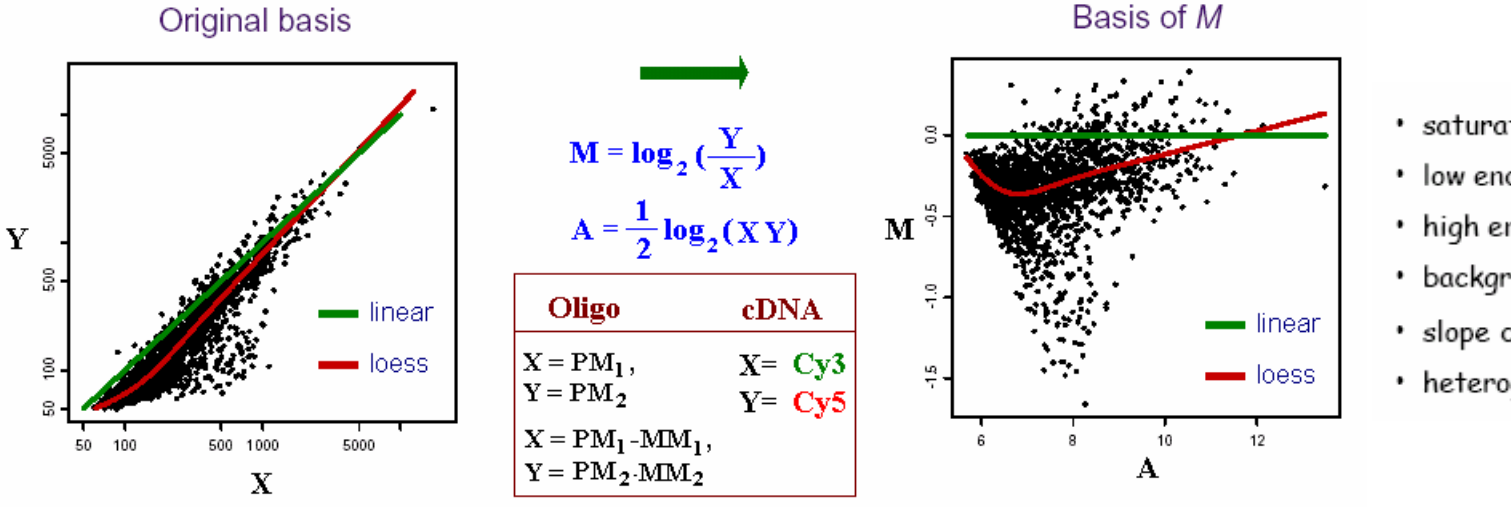

- · saturation
- low end variance
- · high end variance
- background difference
- · slope difference
- · heterogeneity

## **21/41Common Problems Diagnosed Using MA Plots**

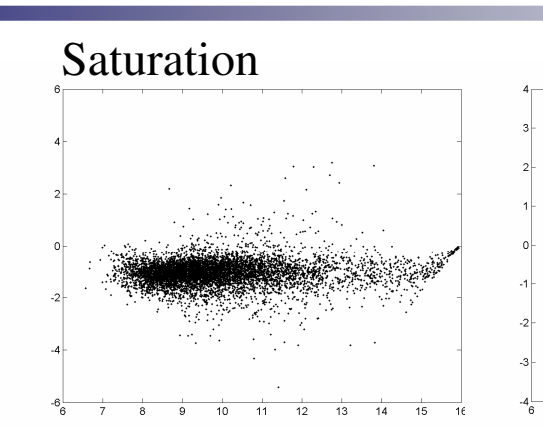

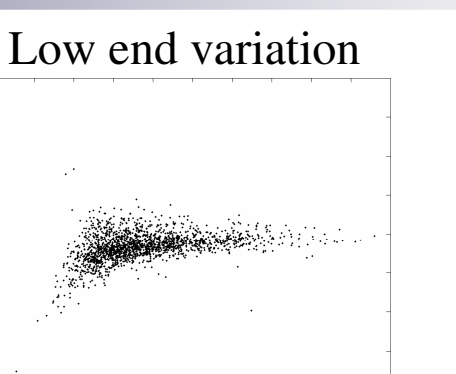

### High end variation

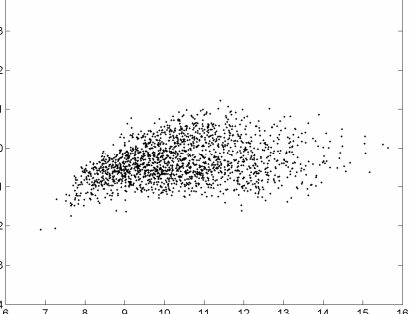

#### Curvature at Low intensity

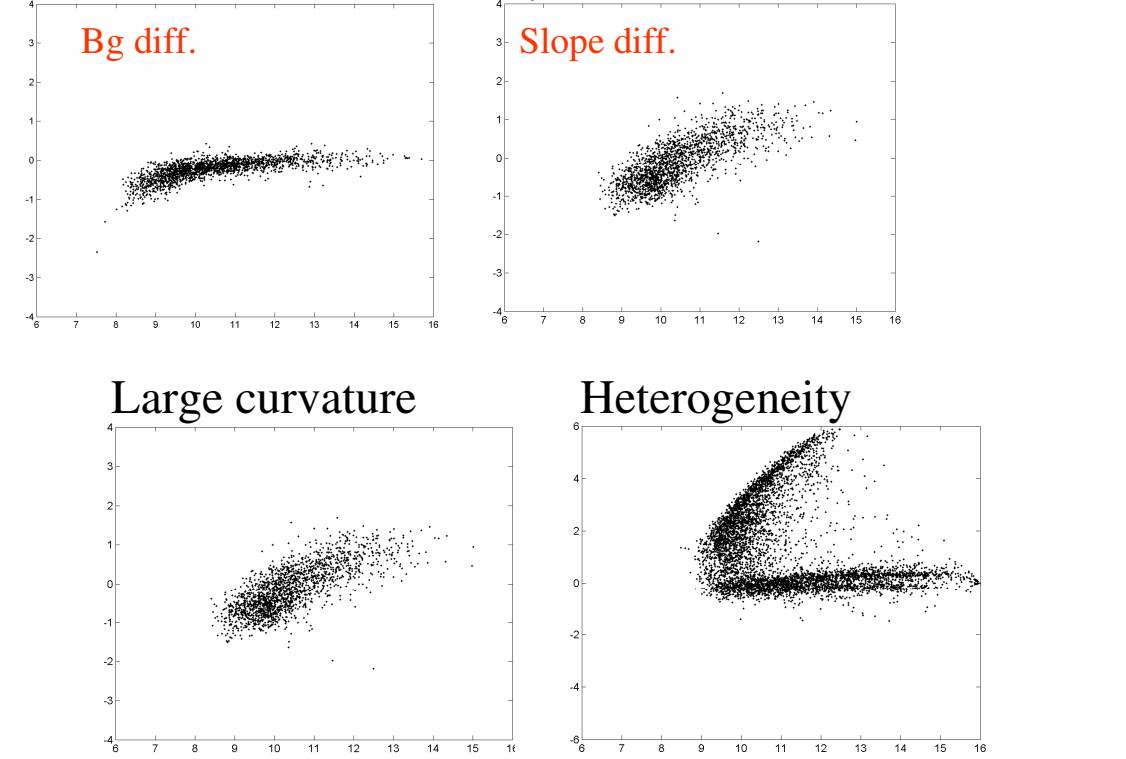

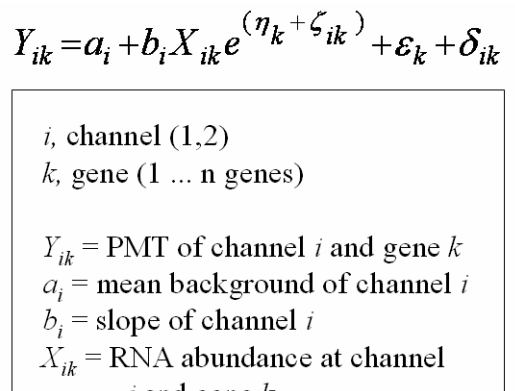

- i and gene  $k$  $\eta_k$  = common multiplicative error  $\zeta_{ik}$  = multiplicative error of channel i
- $\varepsilon_k$  = common additive error
- $\delta_{ik}$  = additive error of channel *i*

Rocke and Durbin (2001) J. Comp. Bio. 8:557-569

Source: Xiangqin Cui, Jackson Lab

## Normalization

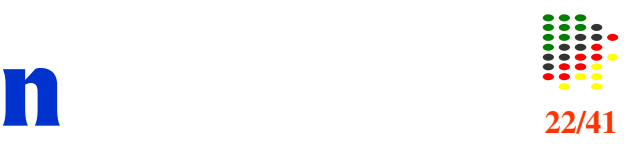

#### **Sources of Variation** amount of RNA in the biopsy

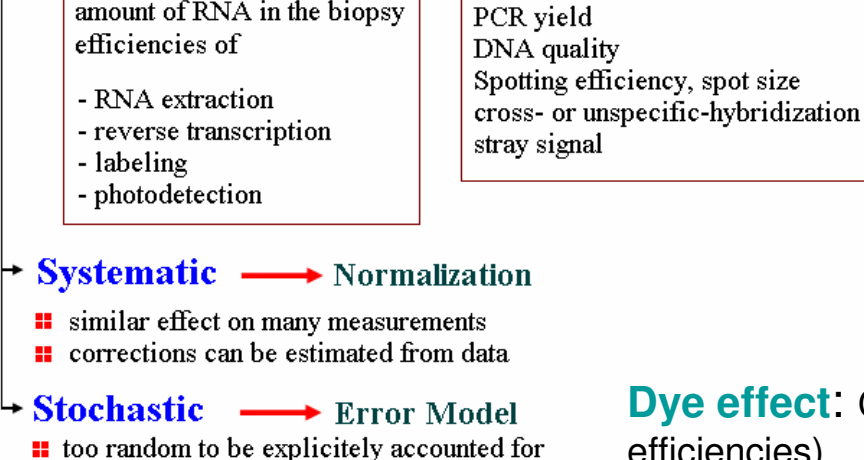

#### **What is normalization?**

■ Non-biological factor can contribute to the variability of data, in order to reliably compare data from multiple probe arrays, differences of non-biological origin must be minimized.

**Normalization is a process of reducing** unwanted variation across chips. It may use information from multiple chips.

**Dye effect**: Cy5 is usually more bleached than Cy3 (labeling efficiencies).

**Slide effect**: The normalization factor is slide dependent. **print-tip, spatial plate effects**

## **Why normaliation?**

■ Normalization corrects for overall chip brightness and other factors that may influence the numerical value of expression intensity, enabling the user to more confidently compare gene expression estimates between samples. **Ensure that the data is of high quality and suitable for analysis.**

### *Main idea*

 $\blacksquare$  noise

 $\blacksquare$  Remove the systematic bias in the data as completely possible while preserving the variation in the gene expression that occurs because of biologically relevant changes in transcription.

### *Assumption*

**The average gene does not change in its expression level in the biological sample being tested.** 

■ Most genes are not differentially expressed or up- and down-regulated genes roughly cancel out the expression effect.

# **Self-self Hybridizations**

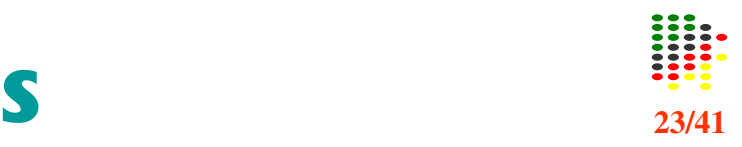

- H The need for normalization can be seen most clearly in self-self hybridizations where the same mRNA sample is labeled with the Cy3 and Cy5 dyes.
- $\mathcal{L}_{\mathcal{A}}$  The imbalance in the red and green intensities is usually not constant across the spots within and between arrays, and can vary according to overall spot intensity, location, plate origin, etc. These factors should be considered in the normalization.
- **The Second**  By examining self-self hybridizations, where no true differential expression is occurring.
- П There are dye biases which vary with spot intensity, location on the array, plate origin, pins, scanning parameters,  $\epsilon$

## **Minimizing Normalization**

- · dye swap strategies
- · replicates
- reference samples
- · controls
- . error checking and quality control
- beautiful and consistent techniques
- · sensible design of arrays and experiments

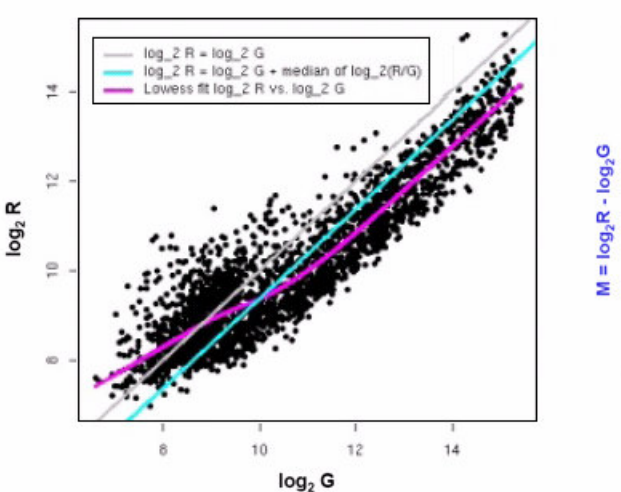

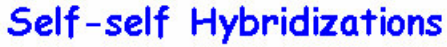

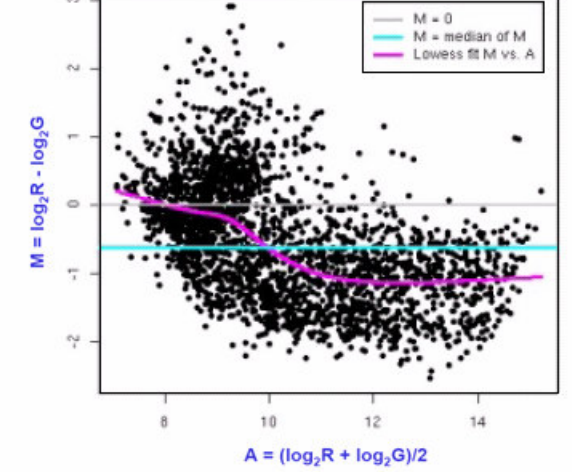

## **Normalization Methods**

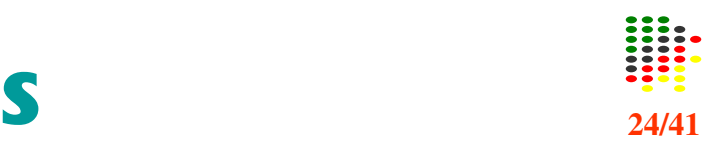

## **Within-Array Normalization: location**

- П Correcting for Different Responses of the Cy3 and Cy5 Channels
	- П Linear Regression of Cy5 Against Cy3 (**Global Normalization**)
	- **Linear Regression of Log Ratio Against Average Intensity**
	- Nonlinear Regression of Log Ratio Against Average Intensity (Lowess Normalization)
- Correcting for Spatial Effects
	- **TWO-Dimensional Lowess Regression**
	- П Block-Block Loess Regression (**Within Print-tip Group Normalization**)

## **Within-Array Normalization: scale**

## **Between-Array Normalization** (to enable comparison of multiple arrays)

 $\Box$ Centering, Scaling, Distribution Normalization

### **Paired-slides Normalization**(dye swap Experiments) (**Slef-normalization**)

#### **Which Genes To Use**

**All genes on the array** ■ Constantly expressed genes (housekeeping genes)

**Controls (spiked controls or titration** series of control sequences)

# **Global Normalization**

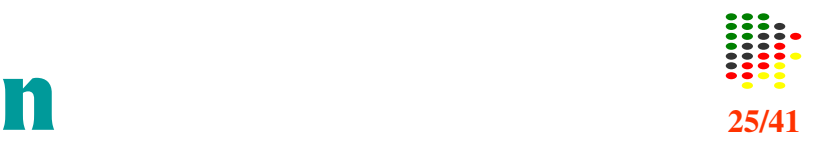

 $\mathcal{L}_{\text{max}}$  The Cy3 and Cy5 are incorporated into cDNA with different efficiencies: without normalization, it would not be possible to accurately assess the relative expression of sample that are labeled with those dyes; genes that are actually expressed at comparable levels would have a ratio different than 1.

## **Constant normalization factor**:

Cy5 and Cy3 intensities are related by <sup>a</sup> constant factor,

- $\Box$   $R = kG$ , and
- $\Box$  the center of the distribution of log ratios is shifted to zero. (i.e. the average ratio for gene expression is 1. )

$$
\log_2 R/G \Rightarrow \log_2 R/G - c = \log_2 R/(kG)
$$

- $\bullet$  c = **median** or **mean** of log ratios for a particular gene set (e.g. housekeeping genes).
- $k = \sum R_i / \sum G_i$  total intensity.

# **Lowess Normalization**

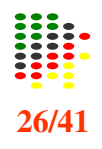

Loess normalization (Bolstad et al., 2003) is based on MA plots. Two arrays are normalized by using a lowess smoother.

**Skewing** reflects experimental artifacts such as the

- $\Box$  contamination of one RNA source with genomic DNA or rRNA.
- the use of unequal amounts of radioactive or fluorescent probes on the microarray.
- Skewing can be corrected with local normalization: fitting a local regression curve to the data.
	- **1.** For any two arrays i, j with probe intensities  $x_{ki}$  and  $x_{ki}$ where  $k = 1, \ldots, p$  represents the probe

2. we calculate

$$
M_k \ = \ \log_2 \left( x_{ki} / x_{kj} \right) \text{ and } A_k \ = \ \frac{1}{2} \log_2 \left( x_{ki} x_{kj} \right).
$$

3. A normalization curve is fitted to this  $M$  versus  $A$ plot using loess.

Loess is a method of local regression (see Cleveland and Devlin (1988) for details).

- 4. The fits based on the normalization curve are  $\tilde{M}_k$
- 5. the normalization adjustment is  $M'_k = M_k \hat{M}_k$ .
- **6.** Adjusted probe intensites are given by  $x'_{ki} = 2^{A_k + \frac{M'_K}{2}}$  and  $x'_{ki} = 2^{A_K - \frac{M'_k}{2}}$ .

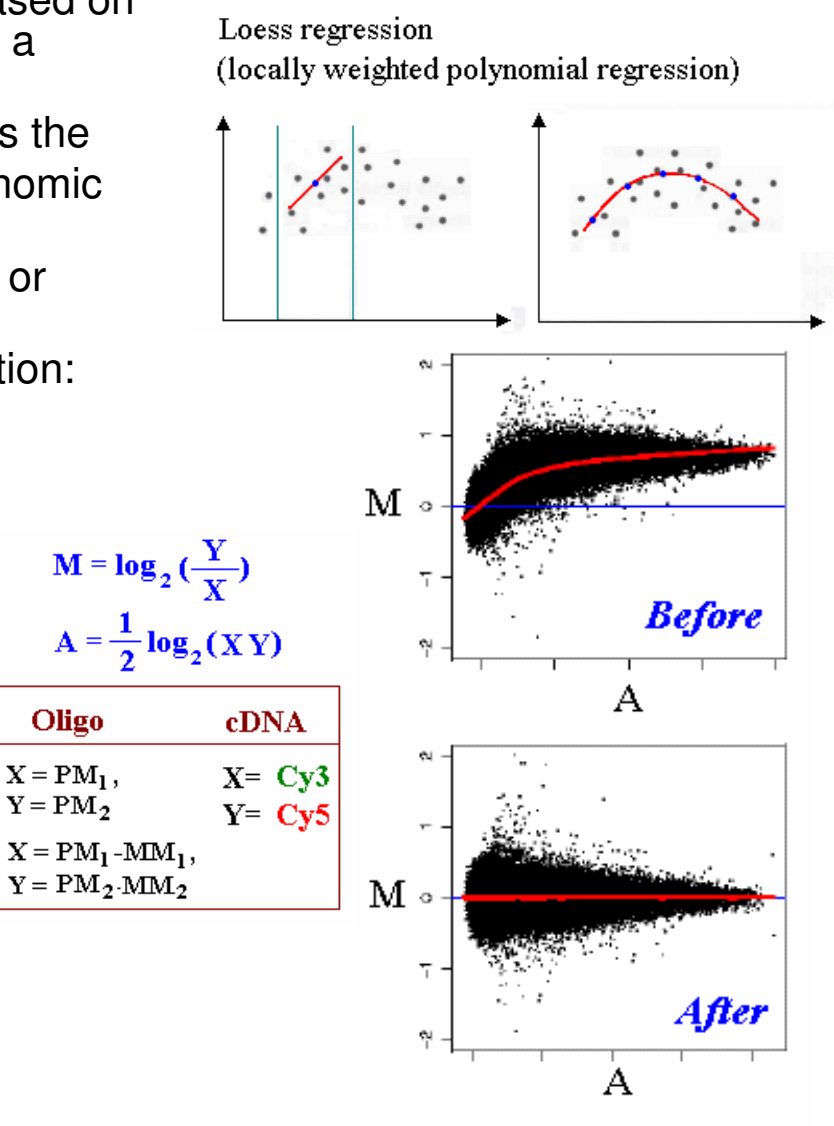

 $\log_2 R/G \Rightarrow \log_2 R/G - c(A) = \log_2 R/[k(A)G].$ 

## **Rank-invariant Method** Fig. 27/41

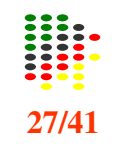

**Housekeeping Genes:** beta-actin, GAPDH. **Each gene expression value in a single array** experiment is divided by the mean expression values of these housekeeping genes.

**Assumption**: such genes do not change in their expression values between two conditions.

**D** Human Gene Expression (HuGE) database: 7000 gene in 19 tissues: 451 housekeeping genes are commonly expressed across all theses tissues.

**Rank-invariant method** (Schadt et al. 2001, Tseng et al. 2001):

- $\mathcal{L}_{\mathcal{A}}$  If <sup>a</sup> particular gene is up- or down- regulated, then its Cy5 rank among whole genome will significantly different from Cy3 rank.
- $\mathcal{L}_{\mathcal{A}}$  Iterative selection helps to select <sup>a</sup> more conserved invariant set when number of genes is large.

\n- \n When the number of genes is small such as the 125 gene\n 
$$
sg = \{g: abs \mid \text{rank}(Cy5_g) - \text{rank}(Cy3_g)\} < 5
$$
\n $S = \{g: \mid \text{rank}(Cy5_g) - \text{rank}(Cy3_g)\} < d \& l < \text{rank}[(Cy5_g + Cy3_g)/2] < G - l\}$ \n
\n- \n If the number of genes is large\n  $S_0 = \{g: \mid \text{rank}(Cy5_g) - \text{rank}(Cy3_g)\} < p \times G \& l < \text{rank}[(Cy5_g + Cy3_g)/2] < G - l\}$ \n $S_i = \{g: g \in S_{i-1} \& \mid \text{rank}_{g \in S_{i-1}}(Cy5_g) - \text{rank}_{g \in S_{i-1}}(Cy3g)\nmid < p \times |S_{i-1}| \}$ \n where  $|S_i|$  is the number of genes in set  $S_i$ .\n
\n

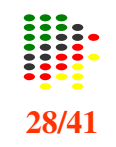

It fits a two-dimensional polynomial surface to the data.

- 1.Calculate the log ratio for each feature on the array.
- 2. Produce <sup>a</sup> pseudo image of the log ratios of the features as <sup>a</sup> function of the x and y coordinates of the features on the array.
- 3. Perform <sup>a</sup> two-dimensional Loess fit of the log ratios as <sup>a</sup> function of the <sup>x</sup> and y coordinates of the features.
- 4. For each feature, calculate the normalized log ratio by subtracting the fitted value on the Loess surface from the raw log ratio.

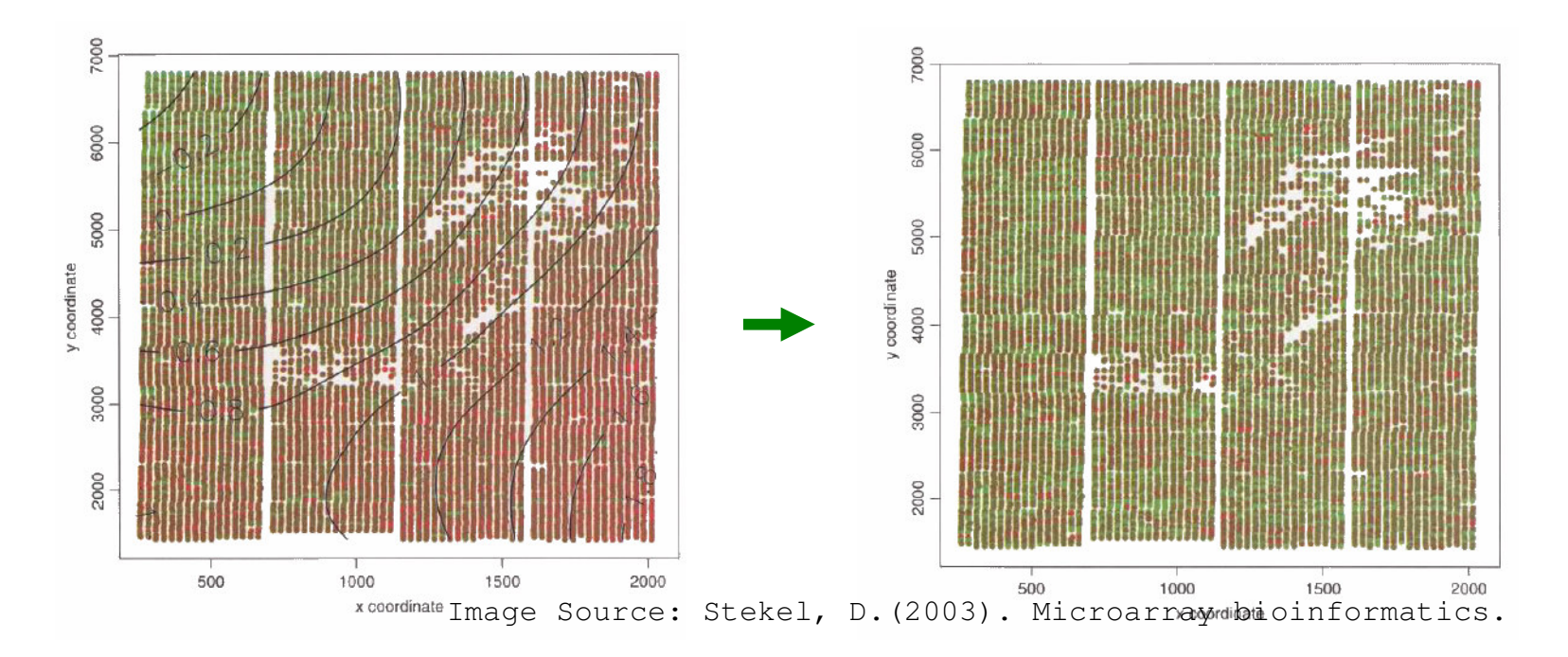

# **Within Print-tip Group Normalization**  $\frac{134}{29/41}$

### **(print tip <sup>+</sup>** *A***)-dependent normalization**

 $\mathcal{L}_{\text{max}}$  Most normalization methods do not correct for spatial effects produced by hybridization artifacts or print-tip or plate effects during the construction of the microarrays. It is possible to correct for both print-tip and intensitydependent bias by performing LOWESS fits to the data within print-tip groups.

 $\log_2 R/G \Rightarrow \log_2 R/G - c_i(A) = \log_2 R/[k_i(A)G].$ 

where  $c_i(A)$  is the LOWESS fit to the MA-plot for the *i*th grid only.

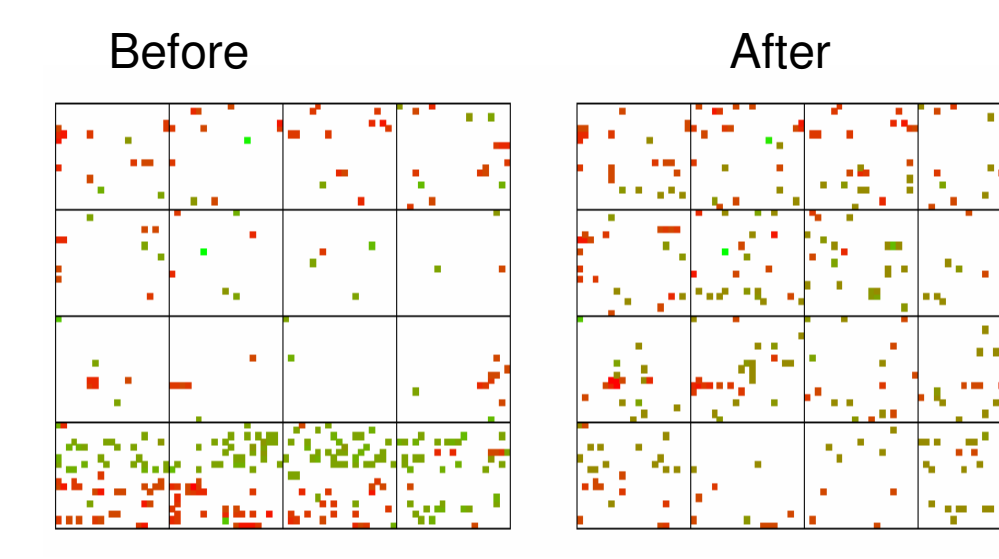

# **Within-Array Normalization: Scale**

- П After within-print-tip-group normalization, all the normalized log-ratios from the different print-tip groups will be centered around zero.
- П it is possible that the log-ratios from the various print-tip groups have different spread and some scale adjustment is required.

### **Assumption**

- П <sup>a</sup> relatively small proportion of the genes will vary significantly in expression between the two mRNA samples.
- П the spread of the distribution of the log-ratios should be roughly the same for all print-tip groups.

 $M_{ij}$  denotes the j<sup>th</sup> log-ratio in the *i*<sup>th</sup> print-tip group,  $j = 1, ..., n_i$ .

$$
M^{}_{ij} \! \sim \, \hbox{normal} \, ( \, 0 , a_i^2 \sigma^2 )
$$

where  $\sigma^2$  is the variance of the true log-ratios

 $a_i^2$  is the scale factor for the *i*th print-tip group.

$$
\sum_{i=1}^{I} \log a_i^2 = 0
$$

$$
\hat{a}_i = \frac{\sum_{j=1}^{n_i} M_{ij}^2}{\sqrt[r]{\prod_{k=1}^I \sum_{j=1}^{n_i} M_{kj}^2}}
$$

$$
\hat{a_i} = \frac{MAD_i}{\sqrt[r]{\prod_{i=1}^{I} MAD_i}}
$$

median absolute deviation MAD  $MAD_i = \text{median}_i\{|M_{ij} - \text{median}_i(M_{ij})|\}.$ 

#### **Between** /**-Array Normalization**

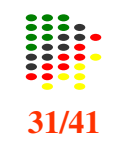

- $\mathcal{L}_{\mathcal{A}}$ **n** order to be able to compare the samples hybridized to different arrays on an equal footing, it is necessary to correct for the variability introduced by using multiple arrays.
- L **Assumption**: the variations in the distribution between arrays are a result of experimental conditions and do not represent biological variability.

#### **S c alin g**

- $\mathcal{L}_{\mathcal{A}}$ Data is scaled to ensure that the means of all the distributions are equal.
- $\mathcal{L}_{\mathcal{A}}$ Subtract the mean log ratio (or log intensity) of all of the data on the array from each log ratio (or log intensity) measurement on the array.
- $\blacksquare$  The mlean of the measurements on each array will be zero after normalization.
- $\mathcal{L}_{\mathcal{A}}$ Use median: more robust measure of the average intensity on an array in situations where there are outliers or the intensities are not normally distributed.

#### **Cent ering**

- $\mathbf{r}$ Data is centered to ensure that the means and the standard deviations of all of the distributions are equal.
- $\mathcal{L}^{\mathcal{A}}$ Following centering, the mean of the measurements on each array will be zero, and the standard deviation will be 1.
- $\mathcal{L}_{\mathrm{max}}$ Particularly useful when calculating the Pearson correlation coefficient of a large number of data sets prior to cluster analysis, because it ensures that the correlation coefficient can define a distance metric on the data.
- $\mathcal{L}_{\mathrm{max}}$ Use median and median absolute deviation from the median (MAD).
- $\mathcal{L}_{\mathcal{A}}$ This has the advantage of being more robust to outliers than using the mean and standard deviation, but has the disadvantage of not producing a distance metric when using Pearson correlation.

## **Distribution Normalization**

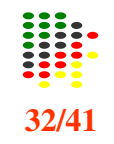

#### **Data is distribution normalized to ensure that the distribution of the data on each of the arrays are identical.**

- Center the data.
- For each array, order the centered measurements from lowest to highest.
- $\mathcal{O}(\mathbb{R}^d)$  Compute <sup>a</sup> new distribution whose lowest value is the **average** of the value of the lowest expressed gene on each of the array; whose second-lowest value is the **average** of the second-lowest values from each of the array; and so on. until the highest value is the average value of the highest values from each of the arrays.
- **Replace each measurement on each array with the corresponding average** in the new distribution.

(If <sup>a</sup> particular measurement is the 100th largest value on the array, replace it with 100th largest value in the new distribution. )

- **Following distribution normalization, the measurements of each array will** have mean 0, standard deviation 1, and identical distribution to all other arrays.
- $\sim 10$ It is useful where the different arrays have different distributions of values.

## **Quantiles Normalization**

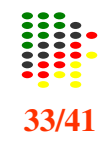

- r. Quantiles Normalization (Bolstad *et al*, 2003) is a method to make the distribution of probe intensities the same for every chip. That is each chip is really the transformation of an underlying common distribution.
- $\mathcal{L}_{\mathcal{A}}$ The two distribution functions are effectively estimated by the sample quantiles.
- × The normalization distribution is chosen by averaging each quantile across chips.
	- 1. Given  $N$  datasets of length  $p$  form  $X$  of dimension  $p \times N$  where each dataset is a column
	- 2. Set  $d = \left(\frac{1}{\sqrt{N}}, \ldots, \frac{1}{\sqrt{N}}\right)$
	- 3. Sort each column of X to give  $X_{\text{sort}}$
	- 4. Project each row of  $X_{\text{sort}}$  onto d to get  $X'_{\text{sort}}$
	- 5. Get  $X_{\text{norm}}$  by rearranging each column of  $X'_{\text{sort}}$ to have the same ordering as original  $X$

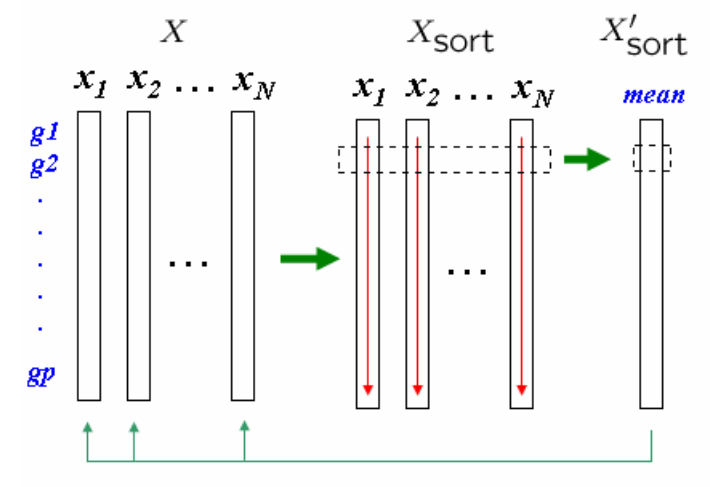

 $X_{\text{norm}}$ rearranging each column of  $X'_{\text{sort}}$ to have the same ordering as original  $X$ 

The gth quantile of a data set is defined as that value where a g fraction of the data is below that value and (1-g) fraction of the data is above that value. For example, the 0.5 quantile is the median.

- 1. If  $q_i = (q_{i1}, \ldots, q_{iN})$  is a row in  $X_{\text{sort}}$  then the corresponding row in  $X'_{\text{corr}}$  is given by  $q'_i = \text{proj}_d q_i$
- 2. The projection is equivalent to talking the average of the quantile in a particular row and substituting this value for each of the individual elements in that row

$$
\text{proj}_{d}q_{i} = \frac{q_{i} \cdot d}{d \cdot d} d = \frac{1}{\sqrt{N}} \sum_{j=1}^{N} q_{ij} d = \left(\frac{1}{N} \sum_{j=1}^{N} q_{ij}, \dots, \frac{1}{N} \sum_{j=1}^{N} q_{ij}\right)
$$

# **Slef-Normalization**

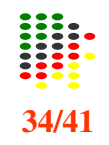

## Paired-slides normalization applies to dye-swap experiments:<br>two hybridizations for two mRNA samples, with dye assignment reversed in the second hybridization.

- $\blacksquare$  first slide by  $\log_2 R/G-c$ second slide by  $\log_2 R'/G'-c'$
- The normalized log-ratios on the two slides are 22 of equal magnitude and opposite sign

$$
\log_2 R/G - c \approx -(\log_2 R'/G' - c').
$$

 $c$  and  $c'$  denote the normalization functions for the two slides:

**Example 11** If 
$$
c \approx c'
$$
, then  $c \approx \frac{1}{2} \left[ \log_2 R/G + \log_2 R'/G' \right] = \frac{1}{2} (M + M').$ 

 $\blacksquare$  The normalized  $log_2$ -ratios will then be  $\frac{1}{2} \left| \log_2 R/G - c - \left( \log_2 R'/G' - c' \right) \right|$  $\approx \frac{1}{2} \left[ \log_2 R/G + \log_2 G'/R' \right] = \frac{1}{2} \log_2 \frac{RG'}{GR'} = \frac{1}{2}(M - M').$ 

### **Agilent Microarray Layout**

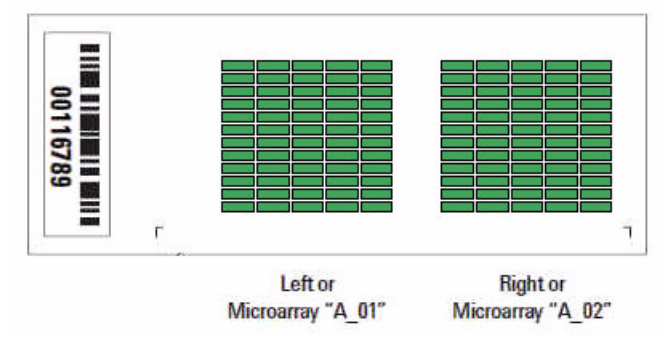

**T** In practice,  $c = c(A)$  is estimated by the lowess fit to the plot of

$$
\frac{1}{2}(M + M') \text{ vs. } \frac{1}{2}(A + A')
$$

# Normalization Methods

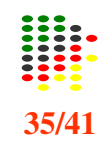

#### Within-array Normalization

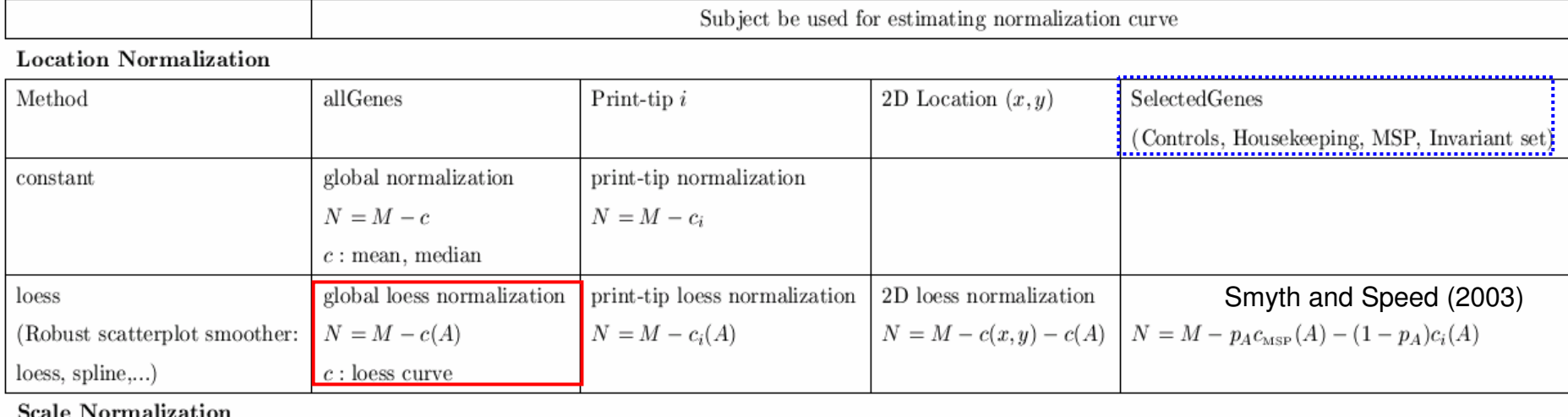

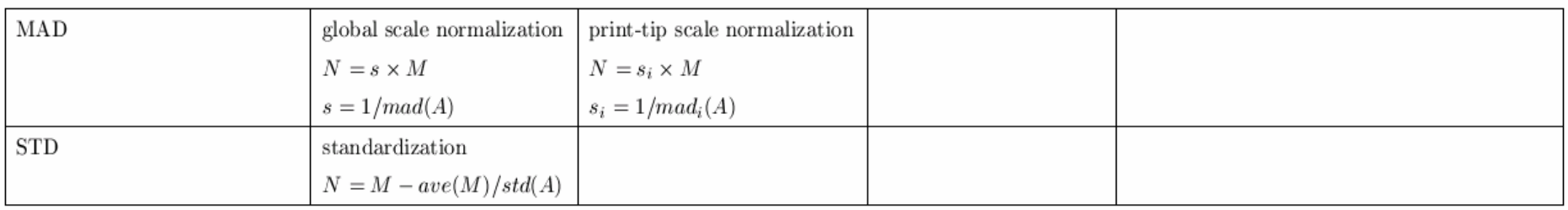

#### Between-array Normalization

Scale-normalization: scaling of the M-values from a series of arrays so that each array has the same  $MAD = \text{median}|M - \text{median}(M)|$ 

Paired-array Normalization (Dye-swap)

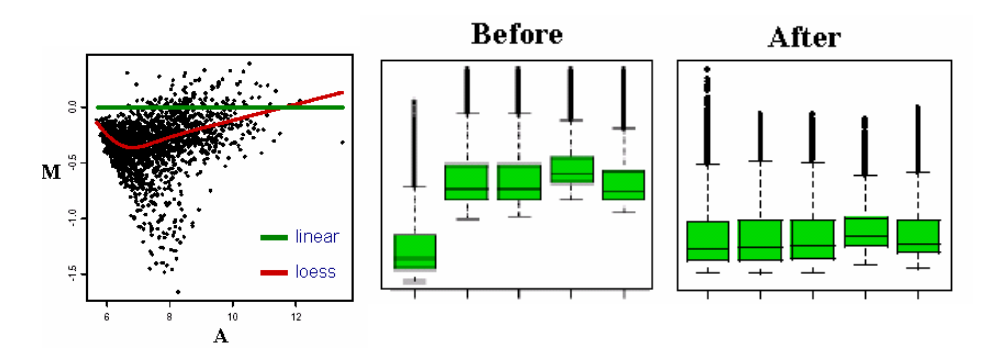

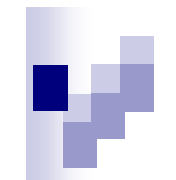

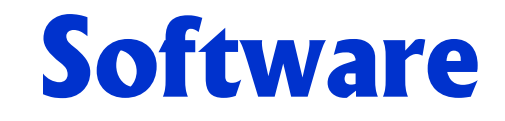

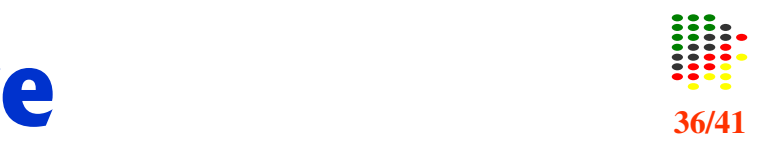

**Image Analysis/Normalization**

**Freeware/Shareware**

- **ScanAlyze**

□Bioconductor: marrayNorm, arrayQuality

 $\Box$  Dapple

**Commercial**

□ GenePix

 $\square$  Spot

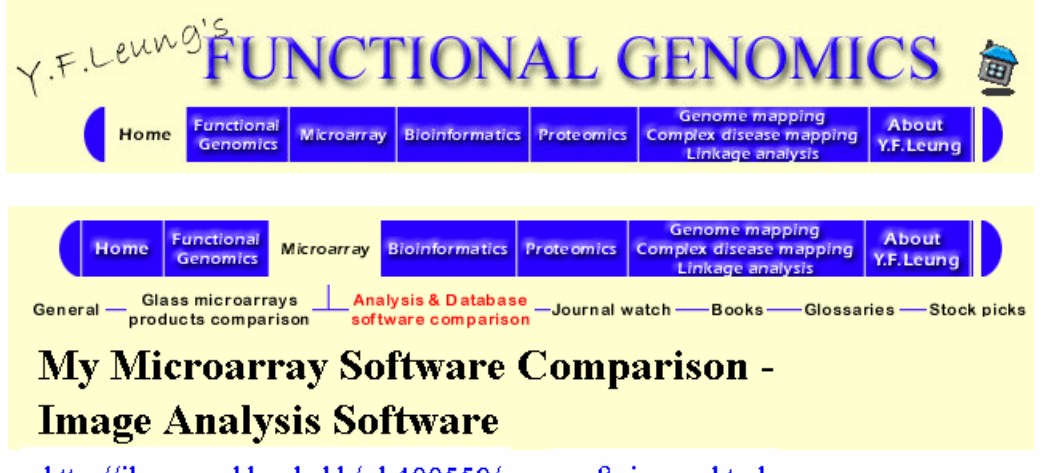

http://ihome.cuhk.edu.hk/~b400559/arraysoft image.html

**BOOK:** Kamberova, G. and Shah, S. 2002. DNA Array Image Analysis: Nuts and Bolts. DNA press.

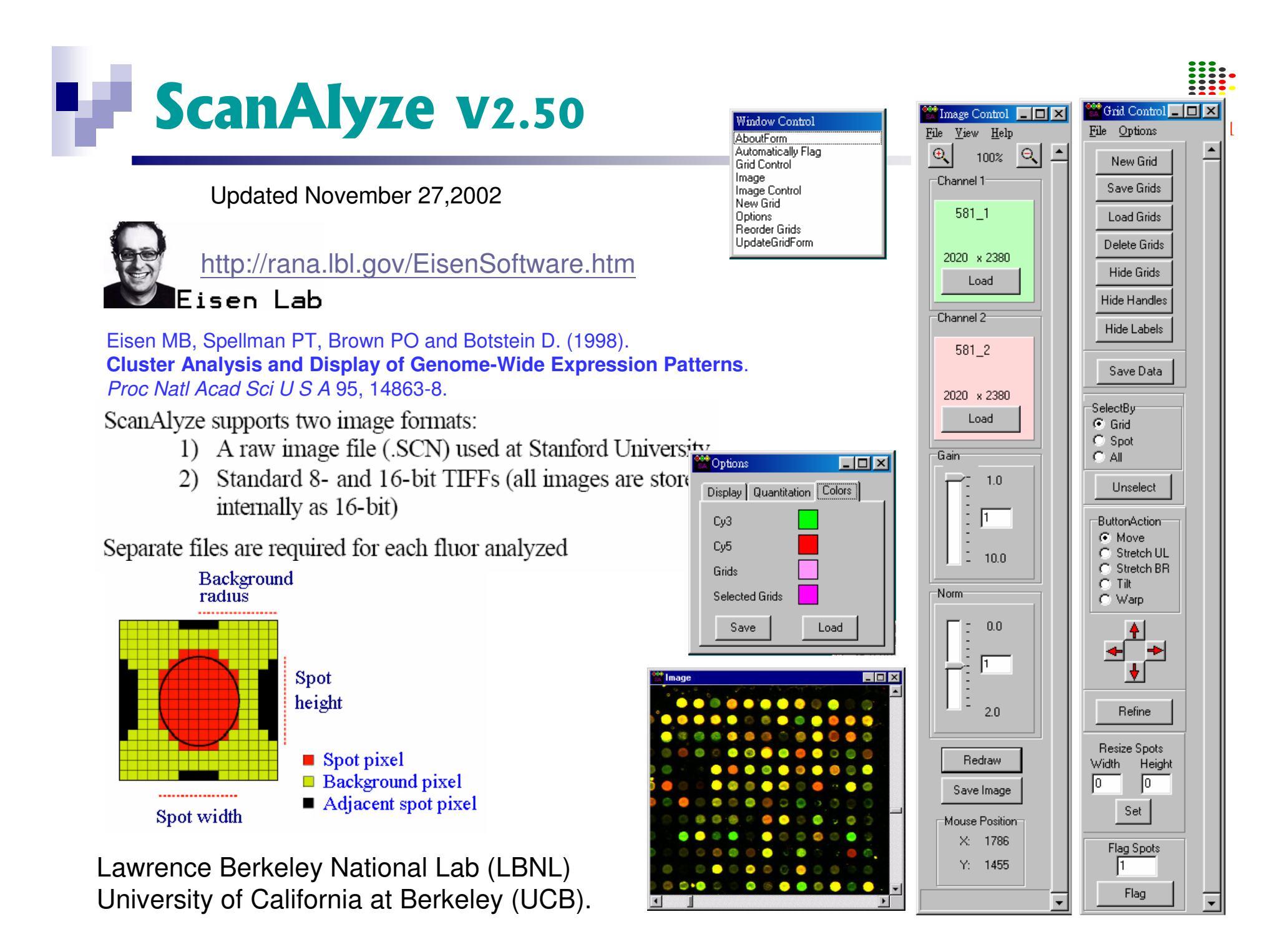

# **Dapple v0.88** 38/41

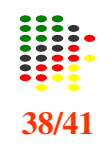

### http://www.cse.wustl.edu/~jbuhler/research/dapple/

Jeremy Buhler

Department of Computer Science and Engineering at Washington University in St. Louis

- $\blacksquare$  Dapple is <sup>a</sup> program for quantitating spots on <sup>a</sup> two-color DNA microarray image.
- × Given <sup>a</sup> pair of images from <sup>a</sup> comparative hybridization, Dapple finds the individual spots on the image, evaluates their qualities, and quantifies their total fluorescent intensities.

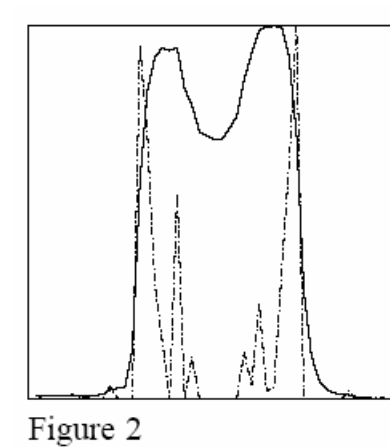

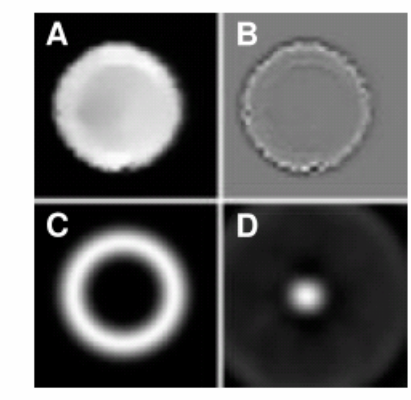

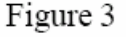

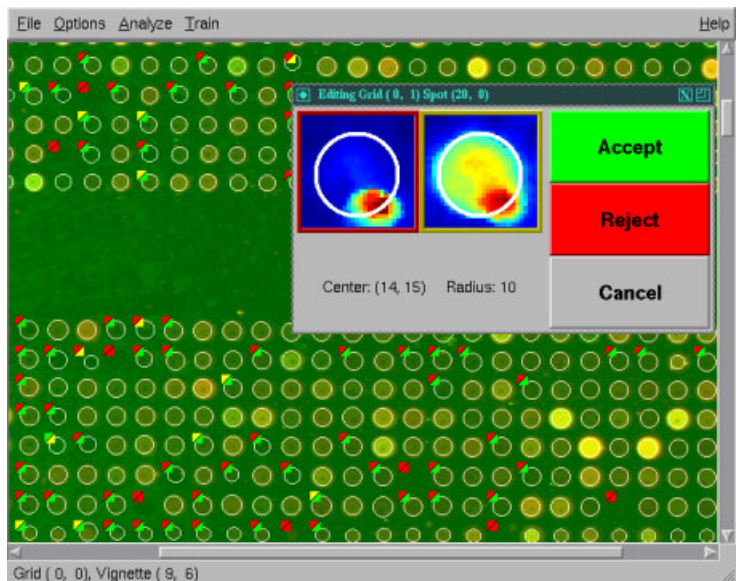

Figure 2: an intensity cross-section of a typical spot (solid line) overlaid with its negative second derivative (dashed line; only regions greater than zero are shown). The negative second derivative is maximized at the upper edge of the spot.

Figure 3: the spot finding process.  $(A)$  a vignette image containing a spot; (B) the negative Laplacian  $L$  of the image. which highlights the spot's edge; (C) a circular filter  $M_r$  (r  $=$  11 pixels) which matches the spot's radius; (D) the 2D correlation of  $M_r$  at all offsets against L, which is maximized at the spot's center.

# **Spot v1.2**

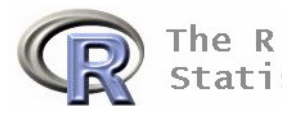

The R Project for<br>Statistical Computing

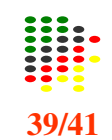

### http://spot.cmis.csiro.au/spot/index.php

- F **EXTERS** CSIRO provides a free evaluation version of **Spot** image analysis software on <sup>a</sup> limited 30 day licence.
- F Features
	- $\Box$  Automatic grid location.
	- $\Box$ Flexible spot segmentation.
	- $\Box$ Morphological background estimation.
- **Burge Segmentation: seeded region growing** technique (Adams and Bischof, 1994).
- L. Batch automatic addressing.
- F Segmentation. Seeded region growing (Adams & Bischof1994): adaptive segmentation method, no restriction on the size or shape of the spots.
- L. Information extraction
	- $\Box$  Foreground. Mean of pixel intensities within <sup>a</sup> spot.
	- $\Box$  Background. Morphological opening: nonlinear filter which generates an image of the estimated background intensity for the entire slide.
- L. Spot quality measures.

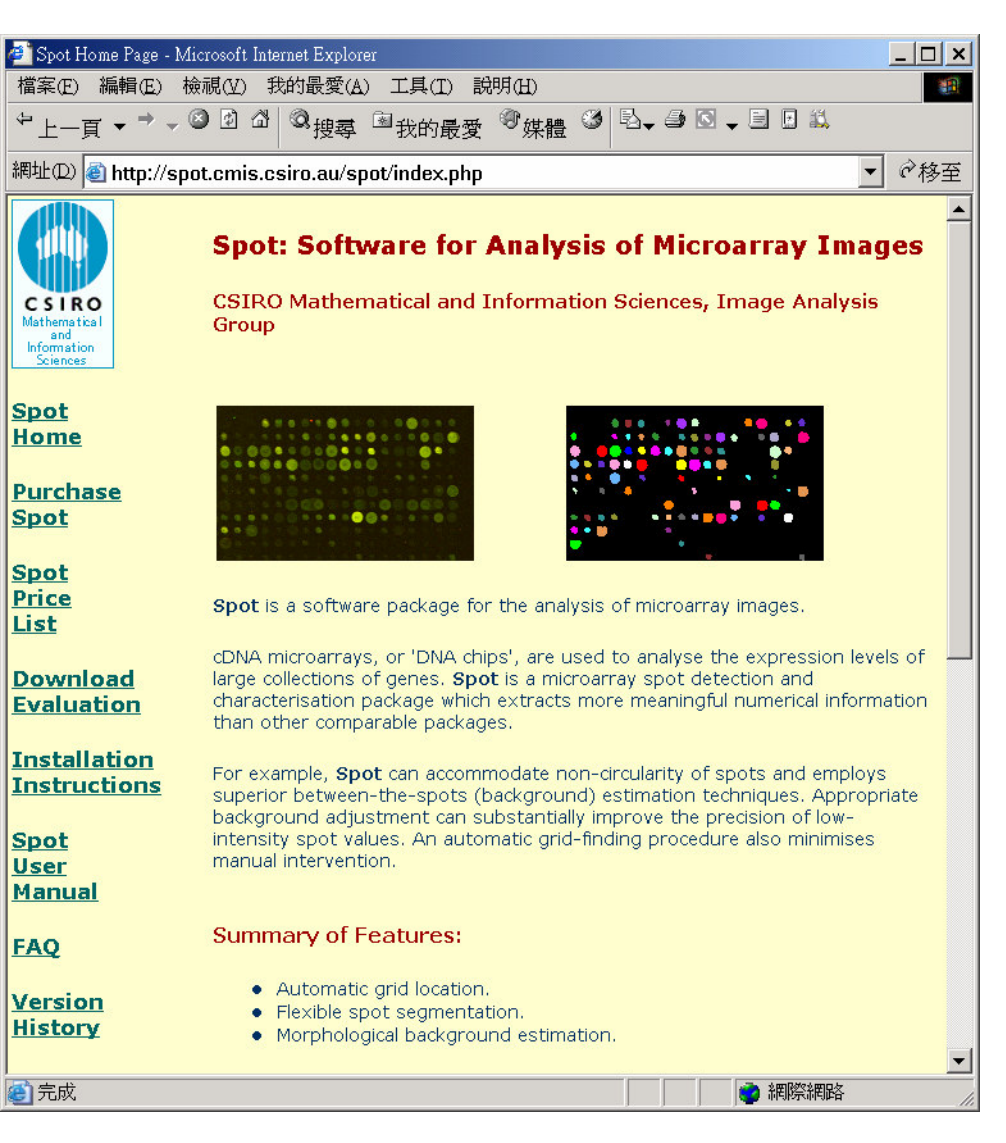

## **The Bioconductor v1.7**

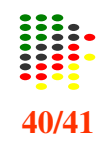

http://www.bioconductor.org/

### library (array Quality)

http://www.sandler-fgcf.ucsf.edu/software/

#### library (array Magic)

two-colour cDNA array quality control and preprocessing

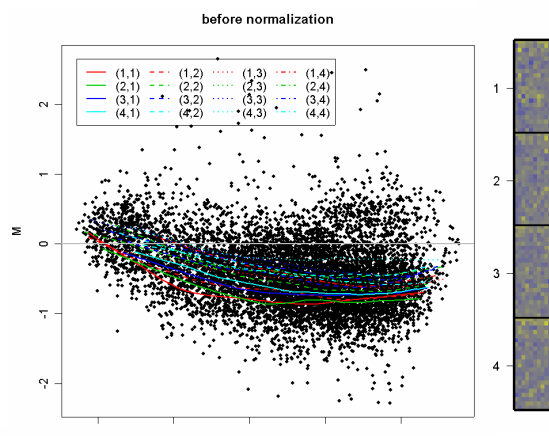

#### after print-tip loess normalization

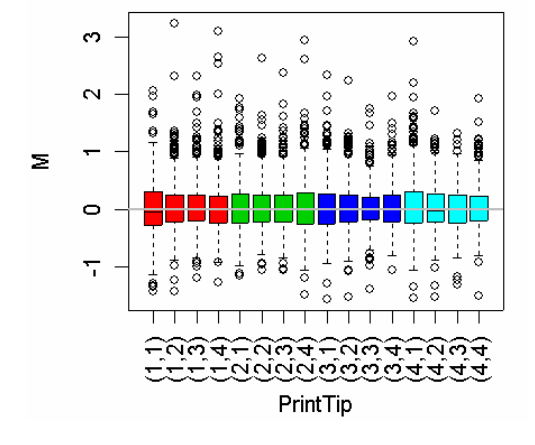

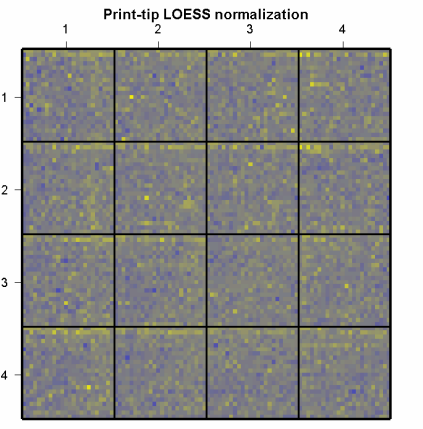

 $31$ 

 $2.2$ 

 $13$ 

 $0.44$ 

 $-0.44$ 

 $-12$  $-2.2$ 

 $-3.1$ 

library(marrayInput)  $data(swirl)$ swirl.3  $\leftarrow$  swirl[,3]

#### library(marrayNorm)

swirl.norm.printTipLoess <- maNorm (sw

#### library(marrayPlots)

maImage(swirl.norm.printTipLoess,mail maBoxplot(swirl.norm.printTipLoess, maPlot(swirl.norm.printTipLoess, mail

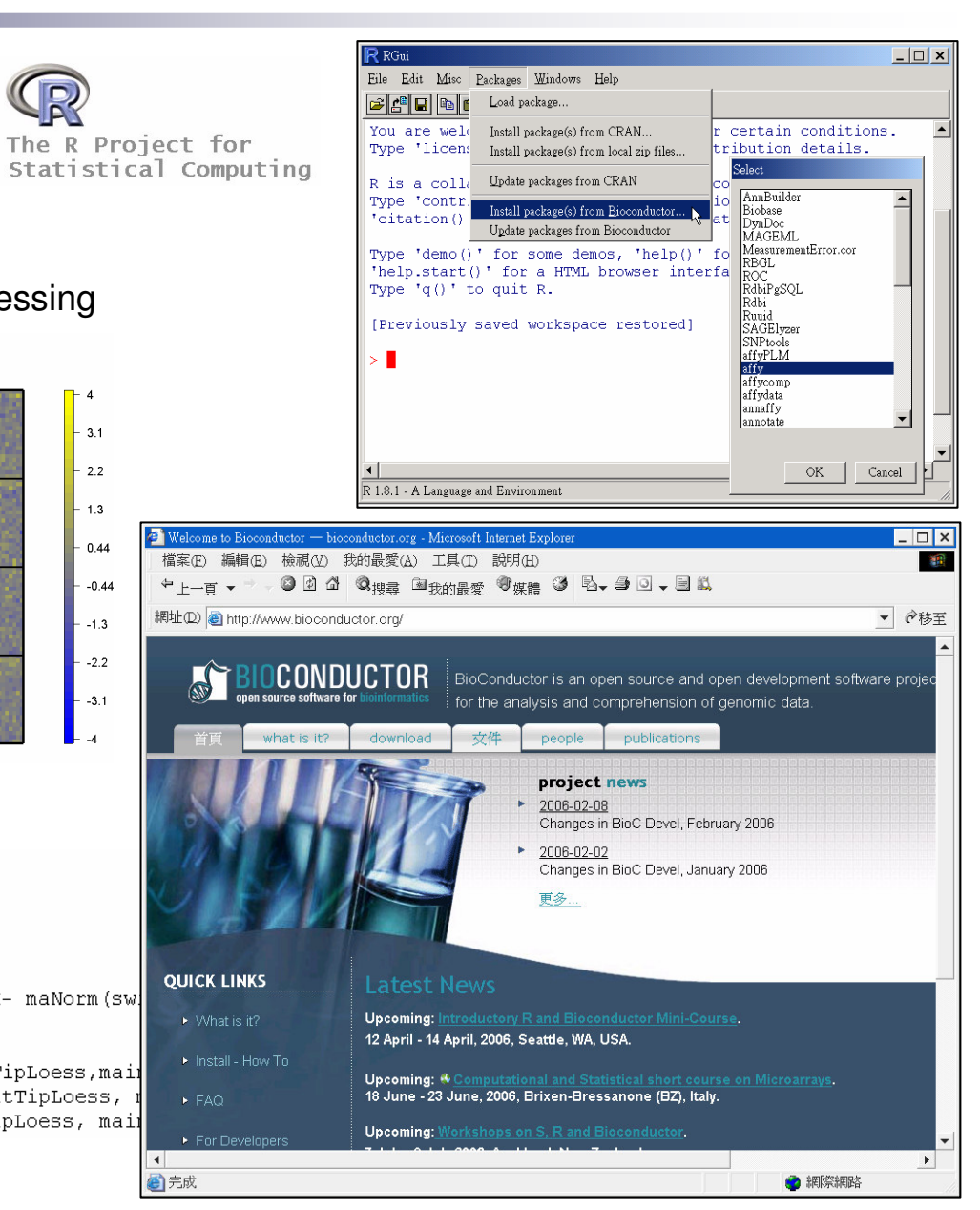

# **GenePix Pro** v6.0

http://www.moleculardevices.com/pages/software/gn\_genepix\_pro.html

- F GenePix Pro is the complete standalone image analysis software for microarrays, tissue arrays and cell arrays
- $\mathcal{L}_{\mathcal{A}}$  $\blacksquare$  IMAGING TOOLS
	- $\Box$ **Display**
	- $\Box$ Feature-Finding
	- $\Box$ Measuring Tools
	- $\Box$ Image Alignment

#### × ANALYSIS TOOLS

- $\Box$ Background Subtraction
- $\Box$ The Feature Viewer
- $\Box$ The Feature Pixel Plot
- $\Box$ Advanced Quality Control Flagging
- $\Box$ Extracting Data from Images
- $\Box$ Normalization
- $\Box$ Web Integration
- $\mathcal{L}_{\mathcal{A}}$ AUTOMATION
- L VISUALIZATIONS
- F REPORTS AND SCRIPTING

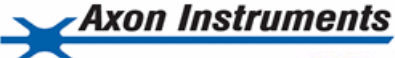

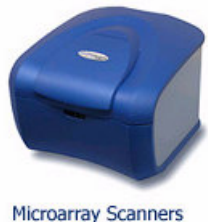

**Bioinformatics Software** 

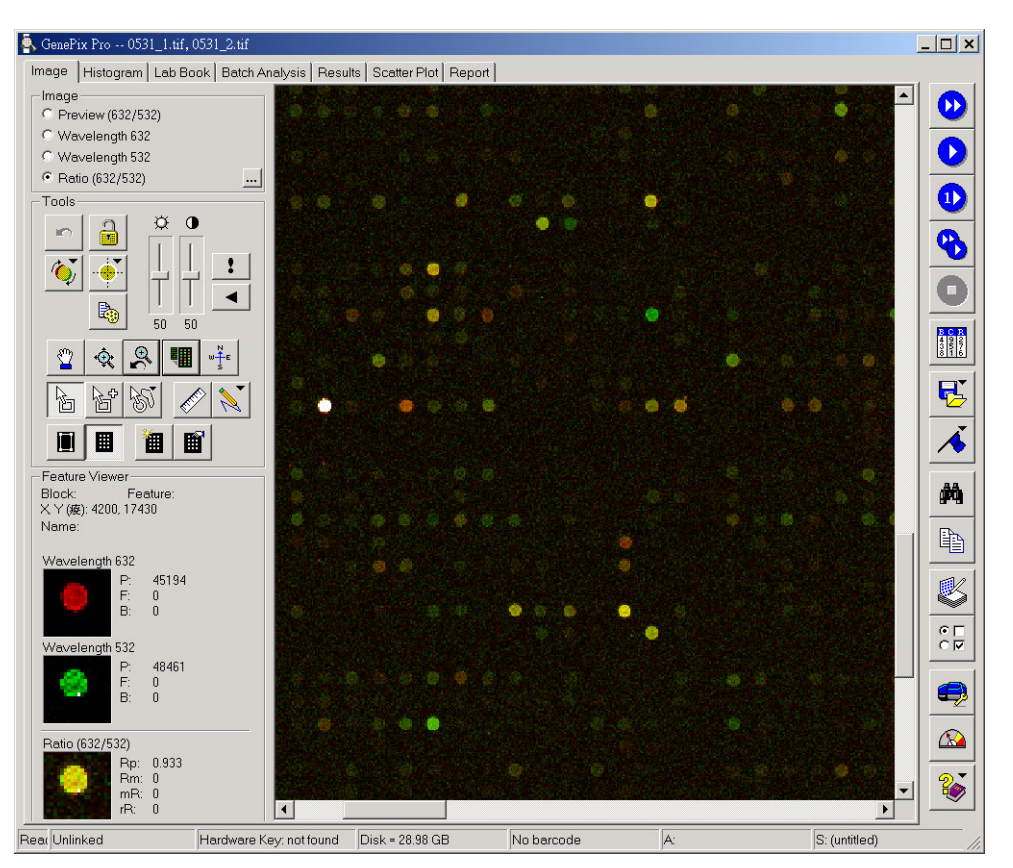

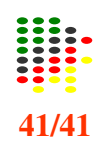